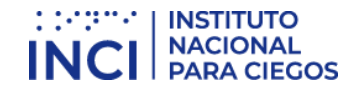

## *GUÍA DE ACCESIBILIDAD DIGITAL PARA LA INFORMACIÓN PÚBLICA*

Documento de apoyo para incorporar accesibilidad con base en NTC5854

Cítese este documento así:

INCI. (2019). Guía de Accesibilidad Digital para la Información Pública: Documento de apoyo para incorporar accesibilidad con base en NTC5854 (Documento de trabajo). Instituto Nacional para Ciegos (INCI). Bogotá, D.C.

Documento de trabajo elaborado por el Instituto Nacional para Ciegos (INCI), compartido en marzo 9 de 2021, con autorización de septiembre 5 de 2022, para ser dispuesto como documento de consulta en el marco del proceso nacional de evaluaciones liderado por Sinergía del DNP. Derechos Reservados.

Documento creado en 17/10/2019 2:34:00 a. m.

# $\left| {\text{NETITUTO}} \right| \left. \right| \left. \right| \left. \right| \left. \right| \left. \right| \left. \right| \left. \right| \left. \right| \left. \right| \left. \right| \left. \right| \left. \right| \left. \right| \left. \right| \left. \right| \left. \right| \left. \right| \left. \right| \left. \right| \left. \right| \left. \right| \left. \right| \left. \right| \left. \right| \left. \right| \left. \right| \left. \right| \left. \right| \left. \right| \left. \right| \left. \right| \left. \right| \left. \right| \left. \right| \left.$

## Contenido

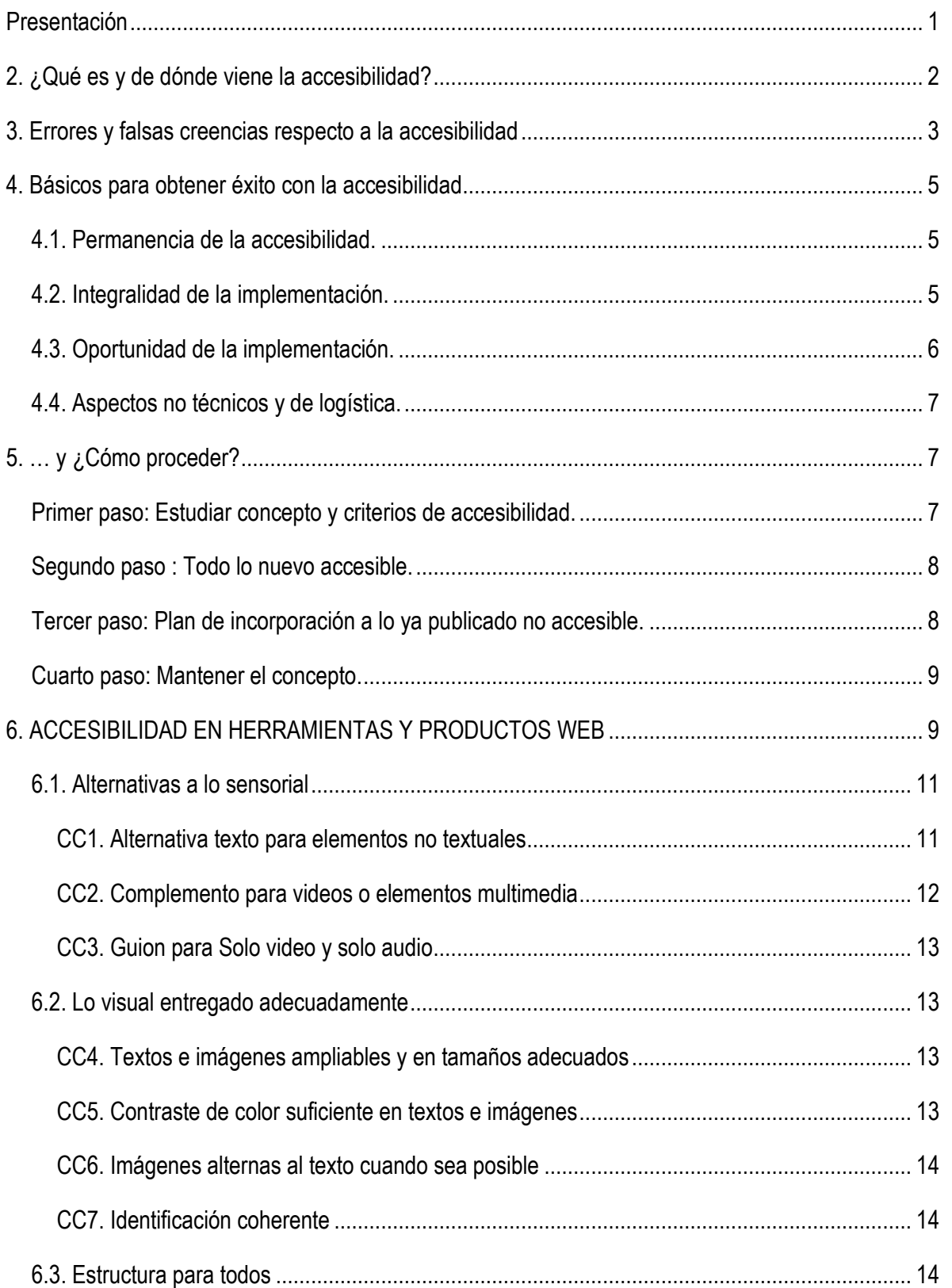

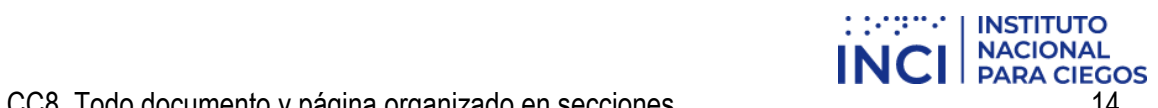

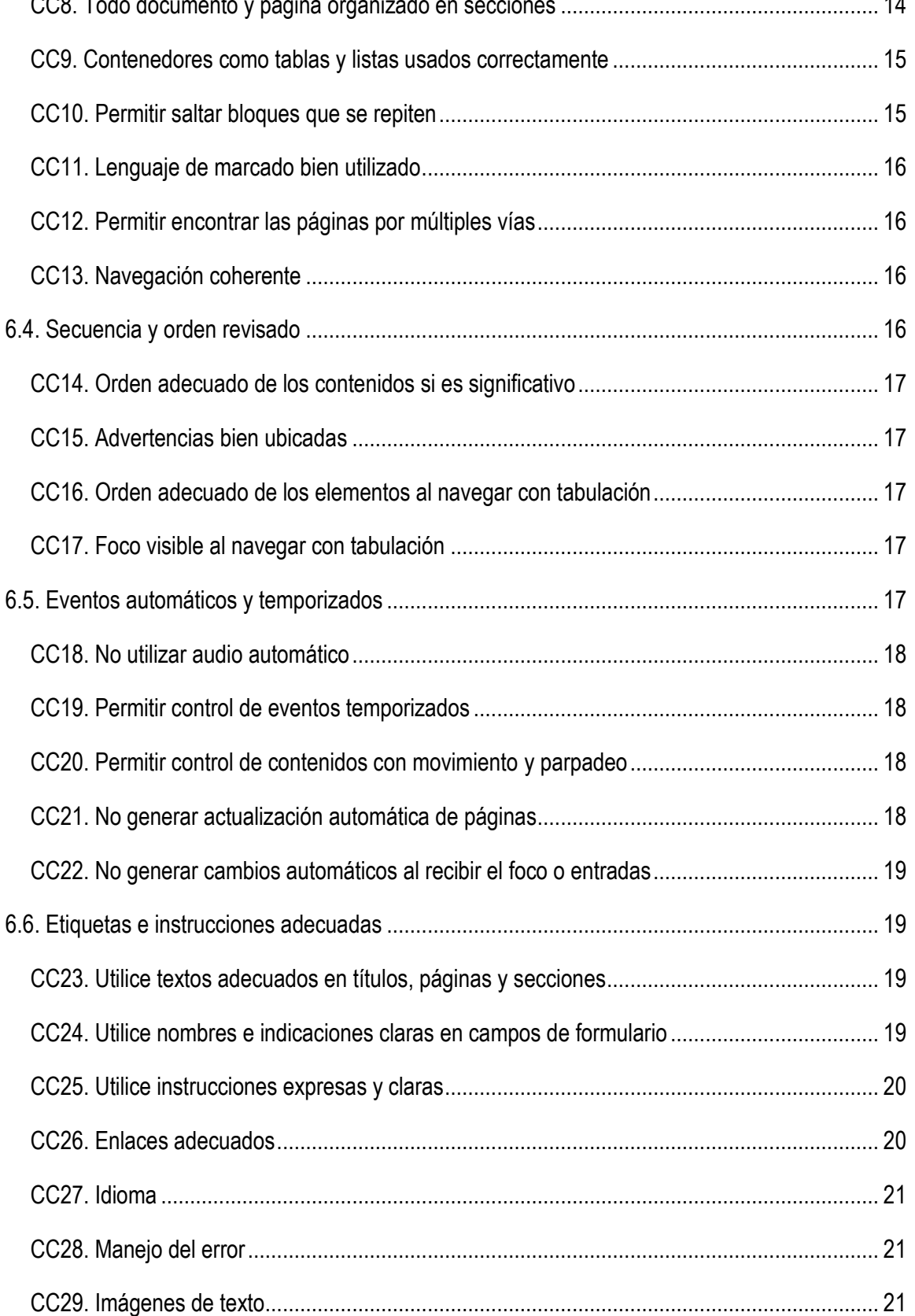

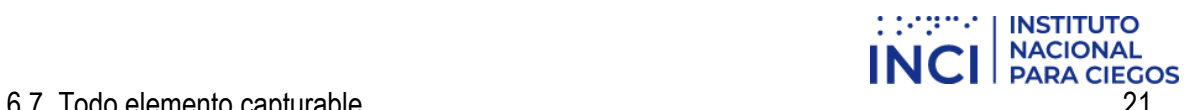

<span id="page-3-0"></span>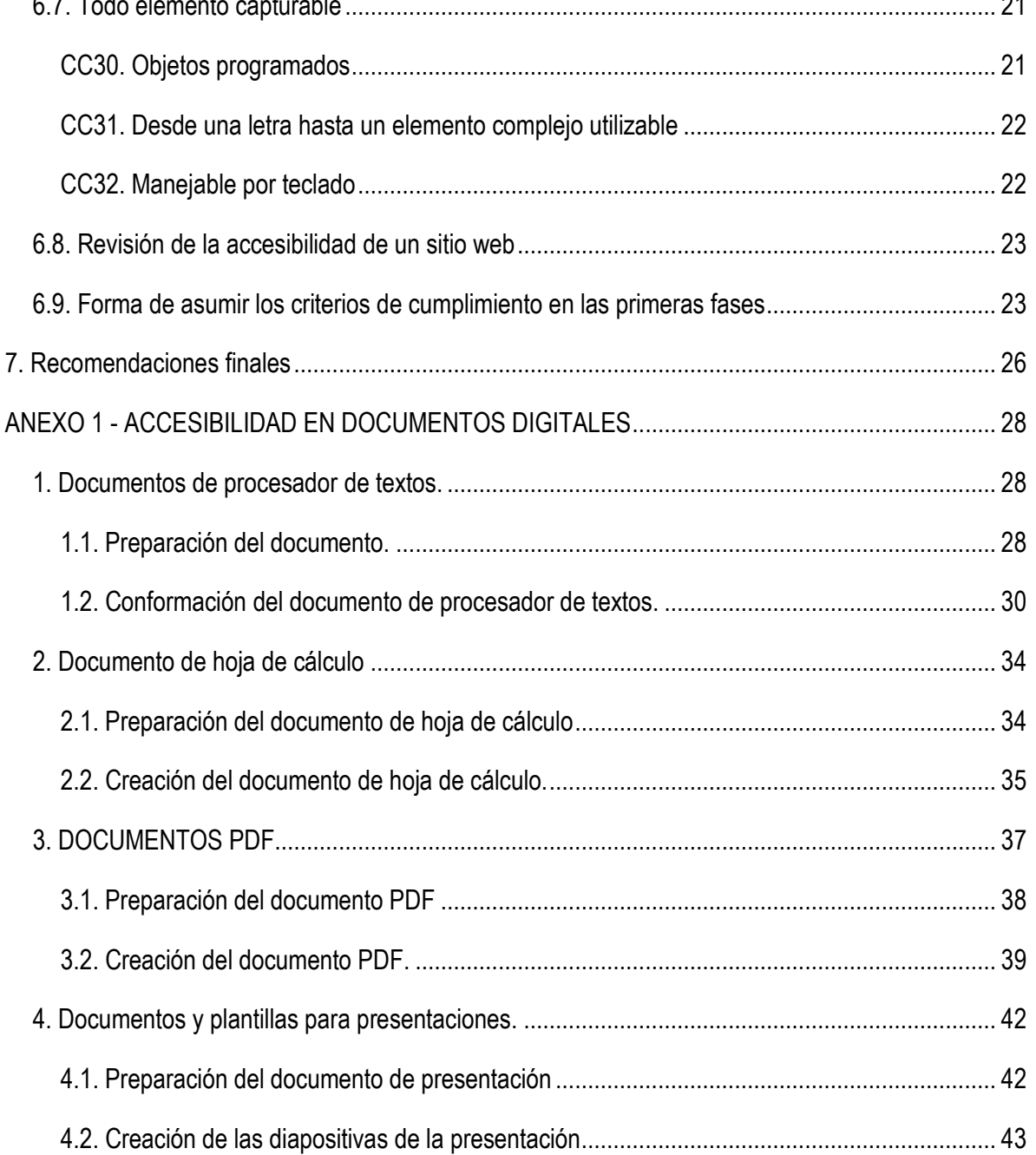

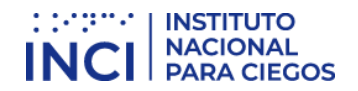

## Presentación

El actual documento ha sido creado por Santiago Rodríguez, Ingeniero de sistemas con magister en Tecnologías Accesibles, profesional especializado del Instituto Nacional para Ciegos – INCI – con el apoyo del Equipo de Accesibilidad de la institución.

El documento es generado a partir de la experiencia en algo más de 18 años de asesoramiento a entidades públicas y privadas en incorporación de accesibilidad web en sitios, portales y herramientas para Internet.

En atención a ello, el documento no trata única y estrictamente los criterios de la norma colombiana NTC5854 que es el derrotero a seguir en Colombia para accesibilidad Web, sino que abarca otros tópicos relacionados que generalmente se ignoran y son parte importante en la implementación y uso del concepto.

INCI queda en total y absoluta disponibilidad para asesorar a las entidades y empresas que lo soliciten, esperando no obstante que el documento sea el mejor insumo para iniciar y perfeccionar conocimientos y prácticas en un tema considerado de importancia para muchos ciudadanos colombianos que reclaman derecho de acceso a la información.

Se anota como primordial, que el documento se ajusta a lo establecido en la norma colombiana de accesibilidad NTC5854, aunque no utiliza su mismo esquema y organización, ya que analiza e interpreta sus contenidos para acercarlos al lenguaje y conocimientos de quienes lo asumirán para beneficio en acceso a la información para muchos colombianos.

Teniendo en cuenta lo anterior, se aclara que el nivel de cumplimiento con la accesibilidad que se contempla como base en el actual documento es el AA, que implica que se cumplirá con todos los criterios A más todos los AA y que para los AAA que son opcionalmente cumplibles, se consulte e implementen algunos de ellos por las entidades con posterioridad a la apropiación de lo contemplado en el actual documento. Para efectos de conocer más sobre estos términos, consultar directamente el texto de la norma técnica colombiana NTC5854.

Se espera que los conocimientos compartidos mediante este documento sean de la mayor utilidad y provecho para funcionarios, entidades y empresas convencidas de generar real equiparación en el acceso a la información.

Para observaciones, comentarios o inquietudes sobre los contenidos o sobre el tema, contactar a [srodriguez@inci.gov.co.](mailto:srodriguez@inci.gov.co)

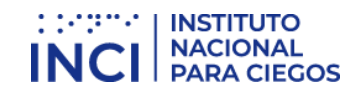

## <span id="page-5-0"></span>2. ¿Qué es y de dónde viene la accesibilidad?

La accesibilidad en algún momento fue un concepto referido a la discapacidad, pero ello ha tenido modificaciones. Hoy, haciendo uso del concepto de diseño universal, la accesibilidad ha asumido el rol de brindar características a los entornos físicos, objetos, servicios, comunicaciones y tecnologías para que puedan ser utilizados plenamente por la más amplia mayoría de usuarios.

Ello viene de analizar que las adecuaciones que se realizaban con destino exclusivo a la discapacidad eran generalmente de alto beneficio para otros usuarios que no necesariamente estaban en esa condición, pero que sí requerían de su uso.

Así, las rampas, las barandas, los baños amplios, los ascensores, escaleras y rampas eléctricas se han convertido en parte de esas características de las construcciones que permiten mejora en el desempeño y desplazamiento para la mayor parte de los usuarios, independientemente de condiciones personales.

Como consecuencia de estos análisis y reflexiones generadas hace más de treinta años por el gremio mundial de los arquitectos, se acuñó el concepto de diseño universal, que surgió de asumir que ya no se eliminen barreras permanentemente para contemplar al que se desempeña de forma diferente, sino que se diseña y construye desde el inicio sin ellas.

En los contenidos digitales ello se manifiesta mediante los textos adaptables, las imágenes con descripciones, los videos y la información por color con alternativas, las indicaciones e instrucciones claras y directas, pero también las listas y tablas bien hechas, los documentos y páginas con estructura, los títulos y etiquetas de campos bien conformados, lo que hace hoy de la información adecuada y manejable por las grandes mayorías.

La accesibilidad en lo digital entonces, es un concepto que orienta para que quienes crean interfaces y contenidos digitales, los generen de forma adecuada haciendo uso de estándares y parámetros correctos, agregando algunos elementos de información adicionales que permitan que los usuarios puedan utilizarlos, dando la oportunidad a todos de capturarlos mediante sus condiciones y herramientas tecnológicas propias; de la misma forma como en los espacios físicos algunos usuarios hacen uso de sus sillas de ruedas, muletas, su gran peso o un cabestrillo para sacar provecho de los espacios y ambientes mediante las rampas o los ascensores incorporados para generar uso por las grandes mayorías.

De esta manera la accesibilidad digital, que es un concepto que orienta para que se contemplen características diversas en los contenidos y elementos que se mostrarán para la generalidad de los usuarios, permite que la información a entregar cuente con los parámetros y características que les convierta en universales, esto es, posibles de manejar por todos sin importar condiciones personales diferentes.

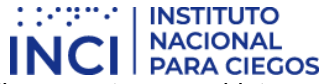

En los contenidos e interfaces web, se necesita que los contenidos a publicar cuenten con objetos estándar como enlaces, botones, títulos, regiones, gráficos, tablas, listas y fuentes entre otros, posibles de acceder y utilizar por las ayudas técnicas de algunos, pero también con las limitantes temporales o permanentes de otros, así estas no constituyan discapacidad, tales como cabestrillos o yesos que imposibilitan el movimiento de brazos, vendas o gafas que no permiten visualizar correctamente.

Ahora bien, la aplicabilidad del concepto de diseño universal a la web fue extendida a nivel mundial por el organismo internacional encargado de estandarizar y organizar la web en aspectos técnicos, la W3C (World Wide Web consortium), que se dio a la tarea de generar los criterios que permitieran que los contenidos fuesen conformados favoreciendo en acceso a la información a todos los usuarios, independientemente de sus condiciones personales, tecnológicas o del ambiente.

Surgieron en el año 1999 los estándares WCAG (Web Content Accessibility Guidelines), que indican la forma como los contenidos pueden adquirir características que permiten percibir la información, operarla y comprenderla a usuarios en general, además de quienes pudieran contar con condiciones particulares como discapacidad, tecnologías obsoletas o ambientes no tan favorables para acceso y uso de la información.

Estos estándares, que se actualizaron en el año 2006, se convirtieron en Colombia en norma técnica NTC5854 en el año 2011, con lo que hoy se tiene un derrotero en lo técnico para generar contenidos accesibles que, además se convierten en obligatorios por efectos de normatividad como la Ley Estatutaria 1712 y por indicaciones del Ministerio TIC a nivel país a través de la Resolución 3564 de 2015.

## <span id="page-6-0"></span>3. Errores y falsas creencias respecto a la accesibilidad

El concepto de accesibilidad en los contenidos de la Web no es ajeno para muchos, pero desafortunadamente no son pocos los casos en los que concepciones erróneas o malas interpretaciones, hacen que no se haga lo que se debe, perjudicando a quienes requieren indispensablemente de este concepto para acceder a información y servicios.

Algunos, para comenzar, consideran que para incorporar accesibilidad vasta con insertar objetos que permiten agrandar y hacer más pequeña la letra, así como cambiar los contrastes de color, pero ello no es así, la accesibilidad web básica y formal no tiene que ver con implementar ayudas específicas para usuario alguno, se trata de dar características a los contenidos para que puedan ser utilizados por todos los usuarios, independientemente de si utilizan ayudas específicas o no.

Es importante que se conozca que la accesibilidad no es solo responsabilidad de quien publica contenidos, tiene que ver también con los desarrolladores de navegadores, con quienes producen las herramientas de autor o herramientas para conformar y publicar contenidos Web y con quienes producen las ayudas técnicas para personas con discapacidad, todos quienes deben asumir los estándares que les corresponden según su rol para aportar a que todos los usuarios accedan y utilicen los contenidos.

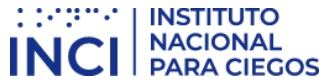

Otros usuarios, erróneamente consideran que la accesibilidad es un concepto que se adquiere mediante la aplicación de una herramienta de validación automática que indica los errores, carencias y falencias de los sitios, de modo que al corregirlos se hace un sitio accesible, lo que es definitivamente falso.

La accesibilidad en los contenidos de los sitios no se adquiere a través del uso de validadores automáticos que indican qué hacer. Estas herramientas apoyan para la detección de fallas y errores, pero definitivamente no detectan todos los errores y además no deben ser el inicio del proceso. La accesibilidad debe comenzar con que se estudien y conozcan conceptos y criterios relacionados, de modo que con este soporte se pueda incorporar esta característica plena y adecuada en los contenidos. Las herramientas automáticas lo que permiten finalmente es detectar algunas falencias u olvidos cuando ya se ha hecho el proceso de incorporación de las características de accesibilidad de manera formal e intencionada.

En similar sentido y continuando con estas falsas creencias, es frecuente que algunos usuarios que pretenden iniciar con la implementación de accesibilidad soliciten como paso inicial un diagnóstico del sitio para determinar las falencias respecto al tema. Una revisión de accesibilidad a un sitio que nunca la ha contemplado, no tiene sentido y lo más seguro es que todo o por lo menos la gran mayoría de aspectos salgan mal.

La accesibilidad es un concepto que debe incorporarse de manera formal e intencionada, a través del conocimiento de los distintos criterios y su aplicación en los distintos tipos de contenidos.

Este proceso intencionado y asumido de manera formal, debe además hacerse desde el momento del diseño de los sitios, a fin de que los aspectos estructurales puedan ser intervenidos, lo que realizado con posterioridad puede ser complejo o en algunos casos imposible.

La mejor forma de llevar a cabo la incorporación de accesibilidad generalmente no es buscando errores y solucionándolos, ni a través de herramientas automáticas ni diagnósticos, sino organizando desde el momento del diseño la incorporación del concepto en pleno y de forma permanente, contemplando todos los criterios que implica.

Es menester aclarar aquí, que cuando un sitio está ya creado y el diseño no puede ser intervenido, es necesario se conforme un plan de acción que permita, dependiendo de variables institucionales como personal que intervendrá, disposición de directivas y personal técnico, así como convencimiento pleno del tema entre otros, comenzar a generar de manera organizada y metódica, la incorporación de las características y criterios de accesibilidad en los contenidos, aunque se enfatiza que no como primer paso, ya que como se verá deben asumirse otros pasos previos a la conversión del sitio existente en accesible.

De otro lado y siguiendo con este corto recuento de fallas frecuentes al concebir la accesibilidad, considerar que un sitio web que pueda ser leído por un programa lector de pantalla que utilizan las personas ciegas es suficiente prueba para determinar que un sitio es accesible, es un error, ya que la simple lectura con voz artificial no prueba que los contenidos son accesibles, ya que interviene también la forma y agilidad para navegación, la comprensión de los textos y su forma de operación. Además, que la accesibilidad no es un concepto aplicable solo a personas ciegas, sino para la más amplia mayoría de usuarios.

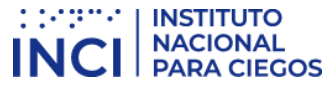

Otros usuarios de la accesibilidad consideran, que después de haber puesto textos alternativos a las fotos, logos e imágenes, el asunto ya está solventado, siendo este un paso obligado por supuesto, pero no el único a la hora de contemplar la accesibilidad como se debe.

No pocos usuarios manifiestan que la accesibilidad implica enormes costos, no solo siendo ello falso, sino que totalmente opuesto. Se recomienda de manera especial, que la accesibilidad sea asumida por la entidad o empresa en pleno ya que la contratación de un tercero no deja conocimientos para seguir usando el concepto, además, si los supervisores de los contratos no conocen del tema, es muy difícil controlar contratos que contemplen este concepto, dejando a la entidad sin su cumplimiento. Tal vez el único criterio de accesibilidad que podría implicar erogación de dinero sería el de la adición de subtitulación, lengua de señas y audiodescripción para los videos o elementos multimedia, lo cual generalmente implica la contratación de personal o empresas con conocimientos para editar y agregar estas condiciones.

Finalmente, enfatizar en que para evitar falsas creencias y no emprender caminos incorrectos a la hora de incorporar accesibilidad en contenidos web, es necesario estudiar y adquirir los conceptos básicos y criterios uno a uno, haciendo aplicabilidad de los conocimientos en lo cotidiano de la generación de contenidos.

## <span id="page-8-0"></span>4. Básicos para obtener éxito con la accesibilidad

Los siguientes tópicos deben ser tenidos en cuenta a la hora de implementar accesibilidad, ya que sin ellos es difícil obtener el resultado requerido para permitir acceso pleno a todos a los contenidos de portales y sitios Web.

#### <span id="page-8-1"></span>4.1. Permanencia de la accesibilidad.

Son muchos los casos en los que desarrolladores y personal de tecnología inicia el proceso de implementación de la accesibilidad, pero también son muchos los casos en los que el proceso es abandonado o simplemente se considera que ese proceso ya pasó y puede darse por chequeado cuando ello no es así.

La noticia respecto a este tema es que la accesibilidad culmina cuando todos sus criterios están arraigados y apropiados en la cultura de generar y publicar contenidos, haciendo que todo nuevo contenido contemple las características que lo hagan utilizable por la más amplia mayoría de usuarios, lo que quiere decir que todos los criterios de la accesibilidad se contemplan y se usan permanentemente.

#### <span id="page-8-2"></span>4.2. Integralidad de la implementación.

La accesibilidad es un concepto que debe aplicarse a todas las páginas y a todas las partes de ellas, con el fin de brindar garantía plena de acceso a la información. Si se tuviera la página de inicio accesible pero las páginas que se acceden por intermedio de esta no, la accesibilidad sería parcial y definitivamente muy poca. Ello desafortunadamente es así en algunos sitios.

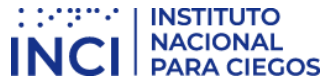

Adicionalmente, las partes y componentes de cada página deben contemplar accesibilidad. En ello es fundamental conocer que los textos, los gráficos, los videos, audios, imágenes, objetos incrustados, las secciones de las páginas y todo debe ser accesible.

Lo anterior implica que las noticias, los presupuestos, la misión, la visión, las preguntas, quejas y reclamos, la formación y todos los servicios y contenidos sean accesibles. Esta labor no es solo de un web máster o un desarrollador, es labor de todo el personal que se relaciona directa e indirectamente con los contenidos publicados o por publicar, siendo por tanto la accesibilidad una labor de carácter institucional.

Se hace aquí una sugerencia adicional y ojalá realizable por todas las entidades y empresas, se trata de asumir el concepto de accesibilidad en toda la información digital. Hacerlo solo en la información Web termina generando procesos y costumbres distintas para este entorno y otras para el resto de la información, debiendo apuntarse a que toda la información institucional sea accesible.

Lo anterior debido a que muchas entidades y empresas incorporan accesibilidad en el sitio Web, pero en los contenidos internos ello no se hace, la accesibilidad debería ser integral y de forma permanente, para que no sorprenda nunca el usuario diferente, ya que cualquiera que sea, ciego, con baja visión, sordociego, sin movilidad en sus brazos o cualquiera, pueda ingresar y hacer uso de la información sin mayor dificultad.

El Decreto 2011 de 2017 solo por mencionar un soporte de este tema, hace obligatorio el que las entidades del sector público contemplen dentro de sus plantas de personal y de forma paulatina, funcionarios con discapacidad, lo cual hace que a futuro todo el Estado deba ser accesible. En el ámbito privado ello no es ajeno, estas instancias desde ya hace algún tiempo tienen privilegios en impuestos cuando tienen personal con discapacidad en sus plantas, lo que si bien genera un beneficio, finalmente da para comprender que muchas de estas personas por no decir todas, generan amplias ventajas en las plantas de personal, por convencimiento de igualdad, por cultura y beneficio para toda la población.

#### <span id="page-9-0"></span>4.3. Oportunidad de la implementación.

Es frecuente que entidades y empresas argumenten que la accesibilidad debe incorporarse después, solo como excusa de no hacer ya el proceso.

Es importante tener en cuenta que el concepto de accesibilidad beneficia para que muchas personas que no acceden a educación, salud, recreación entre otros por no tener acceso a contenidos, lo pudieran hacer si los contenidos fueran accesibles.

Ello no debería ser de un después, de un luego o de un ahora no tengo tiempo, es un derecho primordial el acceso a la información y a los servicios que hoy se promueven por medios virtuales a los que muchos se les está marginando, además que en no pocas instancias, se está perdiendo oportunidades de negocio con gran cantidad de usuarios de los contenidos, que pudiendo ingresar a servicios, no lo hacen por falta de esta característica.

El convencimiento de que otros necesitan acceso y uso de contenidos y servicios como parte de la cultura del publicar contenidos, siempre será mejor que la implementación afanosa ocasionada por

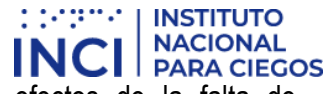

la sanción y la multa, tal como ya se hace en muchos países por efectos de la falta de implementación de accesibilidad en sitios y portales Web.

#### <span id="page-10-0"></span>4.4. Aspectos no técnicos y de logística.

Es necesario tener en cuenta lo no técnico de los procesos de implementar accesibilidad, que tiene que ver con que se requiere de tiempo de formación del personal institucional, con que los directivos y técnicos conozcan del tema, con dedicar tiempo a compartir e intercambiar experiencias en el concepto, entre otros aspectos similares, que permiten evolucionar el concepto y hacerlo una realidad en entidades y empresas.

De otro lado, Es necesario presupuestar recursos para que los videos institucionales en adelante contemplen subtitulación accesible, lengua de señas y audio descripción.

Adicionalmente sobre lo no técnico, mencionar que la accesibilidad no debe ser un tema de expertos que llegan y hacen algo en los sitios web que no se comprende y denominan accesibilidad, se van y listo. Ello siempre genera pérdidas ya que lo realizado se va perdiendo día tras día mientras no se vaya actualizando la información y contenidos con este concepto, en el mejor de los casos, ya que, en otros, no se conoce que fue lo que se hizo, dejando como inmediata la pérdida de los recursos. Los supervisores de los contratos que contemplen accesibilidad deben conocer del tema para poderlo avalar a la hora de las entregas.

La accesibilidad por tanto, debe ser un concepto que permee a la institución u organización y la haga competente para generar y manejar información para todos, al estilo en que las rampas, los baños grandes, amplios y con barandas y llaves fáciles de manejar, se van convirtiendo en parte de todas las construcciones en las que convivimos todos, lo cual ya es parte del conocimiento de arquitectos, constructores y del personal que orienta los temas relacionados con empleados y ciudadanos en entidades y empresas.

## <span id="page-10-1"></span>5. … y ¿Cómo proceder?

Tal vez este apartado del documento reúne muchos de los aspectos ya vistos, solo que los organiza en secuencia para indicar a los lectores la forma de proceder para incorporar accesibilidad de manera clara y entendible, veamos:

#### <span id="page-10-2"></span>Primer paso: Estudiar concepto y criterios de accesibilidad.

Si se quiere trabajar el concepto de accesibilidad, debe entenderse y estudiarse para luego si ser utilizado. Sin este paso muchos de los implementadores buscan respuestas por todo lado para problemas que no lo son, generalmente el desconocimiento y no estudio del tema otorga a la implementación de la accesibilidad un carácter de confusión, complejidad y problemática, sin tenerlo.

Pero ¿qué debe estudiarse del tema? En principio los conceptos que el actual documento brinda en los apartados hasta el actual, lo que les deja en gran medida con los conocimientos sobre la

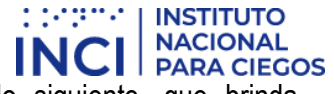

generalidad de lo que es accesibilidad, agregando a ello el apartado siguiente, que brinda comprensión de algunos conceptos propios de la norma.

El siguiente aspecto a estudiar tiene que ver con los criterios de la norma que el actual documento trata en el apartado 6.,. Estos criterios son en realidad las características que debe darse a los contenidos para que puedan ser perceptibles, operables y comprensibles para todos los usuarios.

#### <span id="page-11-0"></span>Segundo paso: Todo lo nuevo accesible.

Muchos usuarios de la accesibilidad piensan que el inicio del proceso de incorporar accesibilidad tiene que ver con convertir lo ya publicado en accesible, pero la verdad es que antes de intervenir lo ya publicado, debe hacerse que todo nuevo producto digital que vaya a salir, noticia, micrositio o documento, sea accesible. Es muy frecuente que el personal Web se dedique a la conversión de lo ya publicado en accesible, sin tener en cuenta que durante este tiempo surgirán contenidos y ellos deberán ya surgir con esta característica, lo que obliga a convertirlos, obligando a caer en una cadena interminable de conversión.

Esto tiene una implicación importante, se trata de que todo el personal institucional relacionado directa o indirectamente con la creación y publicación de contenidos conozca y domine el concepto y los criterios de accesibilidad para hacer que lo nuevo en adelante adquiera esta característica.

De otro lado, será fundamental entender que aplicar los criterios de accesibilidad a los contenidos no es inmediato, es decir, ello no quedará bien a la primera. Ello se adquiere paulatinamente con la práctica, luego de lo cual, el concepto se usará y dominará como cualquier otro conocimiento aplicado en lo cotidiano.

Como complemento de lo anterior, los portales y sitios desde el momento de su diseño deben contar con los aspectos generales y estructurales accesibles. Siempre será mejor la accesibilidad incorporada desde el inicio, ya que cuando ellos están conformados el trabajo es tal vez más pesado, además que puede haber aspectos estructurales que no se hicieron accesibles y ya construidos los sitios se hace complicado intervenirlos. El apartado 6.9. da algunas recomendaciones para realizar estas acciones.

En esto es necesario conocer que la accesibilidad asumida desde el inicio implica que la herramienta de desarrollo, lenguaje de marcado, el CMS (Content Managger System) o el LMS (Learning Managger System), favorezca la accesibilidad. Ello se obtiene analizando la documentación, la cual debe generar finalmente código en un lenguaje de marcado que interprete adecuadamente el navegador de Internet y favorezca la accesibilidad, tal como HTML 5.

<span id="page-11-1"></span>Tercer paso: Plan de incorporación a lo ya publicado no accesible.

Con conocimientos en accesibilidad ya asumidos por los relacionados con información Web, es recomendable que se establezca un plan de acción para llevar a cabo la incorporación de accesibilidad en la información ya publicada que no contemple esta característica, lo cual hoy desafortunadamente es muy frecuente. Es de vital importancia que las acciones de este plan sean incluidas en el Plan Estratégico de Tecnología de la entidad -PETI, con el fin de articular los instrumentos y acciones en materia de transformación digital institucional.

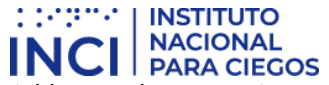

Este paso implica que se revise el sitio o portal en su conjunto, se establezcan los aspectos generales que lo afectan, tales como estructura de cada página desde cada plantilla, colores, fuentes y otros aspectos que se indican en la sección 6.9. que, por supuesto tiene relación también con los documentos a descargar y el plan para convertirlos en accesibles si no lo fueran, entre otros aspectos más, que se encuentran plasmados a lo largo del contenido del actual documento.

El plan debe contemplar adicionalmente, la información específica de cada micrositio, página y subpágina, de modo que se haga que todas las imágenes, gráficos, diagramas, esquemas y demás, cuenten con textos alternativos; que los videos o multimedia y los elementos solo video y solo audio, cuenten con sus alternativas y complementos con base en los criterios de accesibilidad específicos, que los contenedores de información, tales como tablas, listas y controles de formulario, queden bien conformados, para luego contemplar instrucciones y orientaciones, para que queden total y absolutamente claros para todos los tipos de usuarios. Todo lo anterior, con base en los criterios específicos mostrados en la sección 6.

El plan para incorporar accesibilidad a los sitios ya publicados no va hasta aquí solamente, debe plasmarse para cada actividad el personal responsable de resolver la inaccesibilidad y las fechas en las cuales debe cumplir con estas responsabilidades. Todo ello permite que lo ya publicado sea realmente y a un tiempo específico preestablecido totalmente accesible, ello con el fin de no quedarse eternamente convirtiendo contenidos.

Finalmente recomendar de manera especial, que este plan de acción para incorporar accesibilidad en la información ya publicada sin accesibilidad en el marco del PETI, no debe darse sino una única vez, dado que en adelante la accesibilidad deberá estar presente en todos los contenidos que se publiquen.

#### <span id="page-12-0"></span>Cuarto paso: Mantener el concepto.

lo que sigue es mantener el concepto, de modo que lo estructural y base del portal o sitio, que ya se le ha incorporado accesibilidad, se le mantenga y permanezca accesible. Ello implica que todo nuevo contenido a subir, publicar o adicionar, cuente con la característica de accesible. Esto es parte de la labor de todo el personal relacionado con la publicación de contenidos, ya sea de forma directa o indirecta.

## <span id="page-12-1"></span>6. ACCESIBILIDAD EN HERRAMIENTAS Y PRODUCTOS WEB

A continuación, se mostrará lo relativo a la incorporación de accesibilidad en herramientas, sitios y portales de Internet, mostrando en siete subapartados los criterios de cumplimiento que deben aplicarse para que los contenidos sean publicados con posibilidad de manejo por muchos más usuarios. Estos siete subapartados en pleno deben ser estudiados y apropiados para en adelante utilizarlos todo el tiempo en la conformación de contenidos digitales a publicar. Existe un subapartado mostrado mediante el numeral 6.8. que indica la forma de hacer revisión a lo implementado mediante los criterios tratados en los siete numerales que le preceden, que es importante atender para revisar y mantener lo implementado.

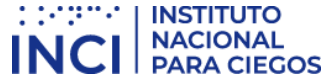

Todo este contenido referido a los sitios Web se complementa con los documentos que se entregan mediante los sitios Web, los cuales son generados mediante aplicativos específicos para generarlos y modificarlos. Las mejores formas de generar estos documentos acudiendo a preceptos de la accesibilidad, se contemplan en el Anexo 1, el cual indicará para documentos de procesador de textos, de hoja de cálculo, en formatos PDF y en diapositivas, de modo que los archivos descargables sean complemento adecuado a contenidos accesibles en la información Web entregada a los ciudadanos.

Con todo ello, el presente documento pretende ser una guía más cercana al usuario creador y conformador de contenidos, de modo que lo que se haga en distintas formas y medios de entregar la información digital, sea para todos y garantice realmente el derecho de acceso a la información a muchos usuarios que hoy no lo tienen por falta de esta característica en los sitios Web.

Es aquí donde inicia la parte central del documento, que aborda los criterios de cumplimiento con la accesibilidad y la manera de conformar documentos descargables y entregables con accesibilidad. A partir de este punto el documento podrá utilizarse de manera modular, para consultar sus apartados y unidades sin orden o secuencia estricta, a fin de permitirle crear documentos accesibles en distintos formatos, sitios, micrositios o secciones Web con accesibilidad.

Antes de iniciar, comentar que todos los aspectos descritos durante los capítulos anteriores son aclaraciones, advertencias y sugerencias para hacer que el proceso de incorporación de la accesibilidad sea exitoso, con base en la experiencia de asesoramiento a entidades públicas y privadas durante más de quince años, por lo que se insiste en que no se inicie sin revisar todos los textos y sugerencias hechos hasta aquí.

Ahora bien, los sitios, micrositios, aplicativos y herramientas web deben contemplar desde el momento de su diseño características de accesibilidad, para lo que es fundamental que su diseñador y desarrollador, junto con quienes tuvieran que ver con los contenidos a publicar, conozcan los criterios de accesibilidad a plenitud y los contemplen en todas las fases del desarrollo y publicación, en todos los elementos como pantallas, ventanas, páginas, micrositios y cada elemento de información que ellos contuvieran, si los criterios les aplicara.

Por estas razones, es indispensable que se establezca en los contratos de quienes desarrollarán herramientas web, portales, micrositios entre otros, obligatoriedad para que se contemple plena accesibilidad, lo que conlleva a que quienes supervisarán estos contratos, conozcan del tema para llevar a cabo una labor de revisión y control que garantice productos para todos.

A continuación, se muestran todos los criterios de accesibilidad en un compendio de ocho numerales, con lo que se considera puede ser asumido este concepto.

Siga todos y cada uno de los ocho numerales con todos los criterios que se mencionan y aplíquelos a la información a publicar y verá como cumple con accesibilidad en nivel doble A (AA). No puede dejar por fuera ninguno de los criterios mostrados en los apartados si ellos aplicaran a la información, de lo contrario se dejará por fuera del acceso a algunos o muchos de los usuarios de los contenidos.

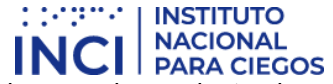

No se contemplará aquí la forma de incorporar en lenguaje de marcado o en herramienta de programación alguna, lo que será de resorte del desarrollador o del publicador de contenidos, lo que se mostrará serán las condiciones que la información deberá tener para ser percibida, operada, comprendida y tecnológicamente bien conformada para ser accesible, que se corresponde con una interpretación de los criterios de la norma base, la NTC5854.

Se anota que los criterios de cumplimiento con la accesibilidad a lo largo de los siete primeros apartados, estarán numerados y antecedidos de letras "CC", así, el primer criterio de cumplimiento será CC1,, el segundo CC2, hasta completar todos los criterios que se han interpretado en el actual documento, que de forma general se corresponden en explicación y significado con los de la norma técnica NTC5854, más no en numeración y cantidad, ya que los criterios del actual documento reúnen para algunos de ellos, varios en uno solo, tratando de hacer más sencilla la interpretación y aplicabilidad, pero en todo caso, de forma acorde a la norma colombiana de accesibilidad, pretendiendo que se alcance el nivel AA (doble A).

Finalmente, y sin más preámbulos, comentar que si se tienen dudas sobre la forma de incorporar los criterios de cumplimiento para llevar a cabo implementación de accesibilidad con un sitio ya construido o si se quiere hacer desde el mismo momento del diseño, se revise el numeral 6.9. el cual mostrará una propuesta de orden de implementación de los criterios o se consulte al Instituto Nacional para Ciegos – INCI – en [www.inci.gov.co](http://www.inci.gov.co/) en el correo [aciudadano@inci.gov.co](mailto:aciudadano@inci.gov.co) o al PBX 3846666 Ext. 110.

#### <span id="page-14-0"></span>6.1. Alternativas a lo sensorial

Los criterios mencionados a continuación contienen las indicaciones de alternativa y simultaneidad de texto para los contenidos entregados por distintos canales sensoriales, de manera que los usuarios que no tengan o no puedan aprovechar a plenitud estos canales sensoriales, puedan de todas maneras hacer uso de la información mediante la conversión del texto a formatos en los que ellos pueden percibir mediante su ayuda técnica, según sus particularidades. Veamos:

#### <span id="page-14-1"></span>CC1. Alternativa texto para elementos no textuales

Elementos estáticos como fotografías, imágenes, diagramas, mapas y similares, además de sonidos cortos de alerta, vibraciones u otros que constituyan elementos no textuales, deben indispensablemente llevar un texto alternativo que cumpla con el mismo propósito que este elemento tiene para quienes lo pueden ver, escuchar o sentir.

A modo de ejemplo, una fotografía de una reunión con un personaje importante debería llevar un texto acorde con lo mostrado, algo como "Fotografía del personaje en la reunión junto con sus asesores en el evento de lanzamiento del sitio Web con accesibilidad".

De esta manera quien no puede ver la fotografía por cualquier circunstancia, podrá tener un acercamiento a su contenido con el texto alternativo ingresado, el cual puede ser percibido directamente por la persona o mediante conversión por su tecnología de apoyo. Es importante que se indique en el texto alternativo, el mismo propósito que este tiene para los usuarios que si los ven. De esta manera, un texto alternativo como "Imagen del evento", no es correcto ya que no alude a lo que la imagen contiene o pretende transmitir. Es frecuente que a las fotografías se les indique como

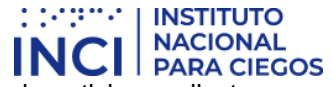

texto alternativo un texto muy general como el anterior o el mismo título de la noticia que ilustran y no lo que la imagen contiene, lo cual no es correcto.

Si se produjera un sonido corto de alerta ya que se trata de incorporar en un formulario un dato inválido, este debe ir acompañado de un texto que indique que se produce un sonido de error, debido a alguna situación. Ello contempla que usuarios de los contenidos que no puedan oírlos porque no tienen parlantes o no pueden escuchar, puedan utilizar la información de todas maneras a través de este texto alternativo.

Los textos no siempre son descripciones de las imágenes, en algunos casos podrían ser el propósito de la imagen o lo que simbolizan. Un ejemplo de ello es una imagen de flecha a la izquierda que indica "Ir atrás" cuando se visualiza, este mismo texto debería ser el texto alternativo a la imagen y no algo como "Imagen de una flecha con color …", lo cual no indicaría nada para muchos o algunos usuarios.

Aplicando generalización a este criterio, si se entrega información mediante imágenes, fotografías, esquemas, diagramas, forma, tamaño, ubicación, sonido, vibración o se hace uso de un único canal sensorial del usuario para entregarle información, debe entregarse su propósito o contenido en texto alterno. Ello hace que esta información pueda ser utilizada por usuarios en condiciones distintas y diversas ya que encuentran una forma alterna de acceder, ya sea por ellos mismos o a través de su ayuda técnica que convierte este texto en formato acorde a su condición.

#### <span id="page-15-0"></span>CC2. Complemento para videos o elementos multimedia

Los videos son elementos dependientes del tiempo ya que su ejecución tiene una duración y en momentos precisos se producen acciones específicas. En el caso de estos elementos para mostrar información, ellos deben llevar de manera sincronizada con el multimedia y en el momento y tiempo preciso, subtitulación, lengua de señas y audiodescripción.

La subtitulación corresponde a textos en la lengua original del idioma del multimedia, reflejando todos los eventos sonoros que se producen en la pista de audio de la película.

La lengua de señas es utilizada por personas sordas y ella debe reflejar todo evento sonoro que se produzca. Ello debe ser para nuestro país en LSC, Lengua de Señas Colombiana.

La audiodescripción es la narración audio mediante voz de los eventos visuales que se producen en el multimedia que son significativos y que no son perceptibles mediante el audio base. La narración de voz surge en los momentos en los que las imágenes y escenas solo visuales aparecen. Si el multimedia tuviera voz y sonido y con él toda la película o multimedia fuese plenamente entendible, no será necesaria la audiodescripción.

Estas tres formas alternas de entregar información en videos garantizan a la más amplia mayoría de usuarios el acceso al multimedia, siendo siempre una muy buena forma adicional, entregar como alterno al video o película, enlace a ventana con el guion en texto, ello permite que personas sordociegas y otros usuarios puedan acceder al contenido.

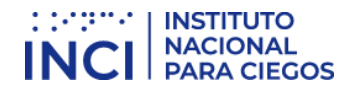

#### <span id="page-16-0"></span>CC3. Guion para Solo video y solo audio

Los elementos de información que fuesen solo video o solo audio deberán llevar como alternativa el texto del guion que los originó. Con ello podrá ser entendible por muchos usuarios que no acceden al sonido o video, toda la información.

Este texto puede ser ubicado junto con el enlace al solo video o solo audio o en un enlace junto al del elemento indicando que se trata de la versión texto del mismo y que surja en una nueva ventana, de modo que al cerrarla se retorne a la misma ventana del contenido que la originó.

#### <span id="page-16-1"></span>6.2. Lo visual entregado adecuadamente

Algunos usuarios de la accesibilidad asumen que un producto accesible no tiene color ni diseño llamativo, lo cual no solo es falso, sino que no restringe ningún aspecto del diseño de los contenidos.

El color, el tamaño y otros aspectos visuales, no obstante, deben ser bien utilizados y entregados adecuadamente, de modo que usuarios con distintas condiciones visuales lo puedan utilizar.

Los siguientes criterios deben ser tenidos en cuenta para que la información pueda ser aprovechada por todos quienes los pueden visualizar.

#### <span id="page-16-2"></span>CC4. Textos e imágenes ampliables y en tamaños adecuados

Los textos e imágenes deben ser conformados de maneras que puedan ser visualizados sin mayor esfuerzo, lo que no implica hacer los contenidos grandes, solo visibles a cualquier usuario. A modo de ejemplo, fuentes de texto de tamaño 12 puntos son recomendables en pantallas de computador de escritorio.

De todas maneras y sí con obligatoriedad, debe verificarse que los distintos contenidos puedan aumentarse de tamaño hasta un 200%mediante el navegador u otra herramienta, sin que ellos se deformen o monten, ni generen desplazamiento horizontal en el navegador. De esta manera los textos son visibilizados bien por cualquier usuario, pero además quienes los requirieran aumentar mediante herramientas como las de tamaño que vienen con el navegador web, puedan aprovechar esta posibilidad si no pueden ver bien algún elemento o toda la información.

#### <span id="page-16-3"></span>CC5. Contraste de color suficiente en textos e imágenes

El contraste de color de forma general debe estar dado por colores de textos e imágenes cuyos fondos sean oscuros si estos son claros o viceversa. Ello garantiza contraste suficiente para visibilizar textos y gráficos.

Los contrastes por supuesto no deben ser de textos totalmente claros sobre totalmente oscuros o viceversa, ya que todo sería blanco sobre negro o de contrastes similares. El asunto es que debe tenerse en cuenta visibilización sin dificultad.

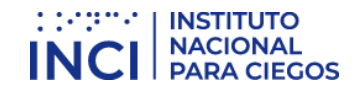

#### <span id="page-17-0"></span>CC6. Imágenes alternas al texto cuando sea posible

En la medida de lo posible y siempre que sea viable, es recomendable que la información que se entregue mediante texto esté disponible mediante imágenes que grafiquen lo descrito en el texto. Ello ayuda mucho a personas que tuvieran dificultad para la lectura o incluso a las grandes mayorías, que al visualizar imágenes rápidamente pueden deducir el contexto de lo tratado. Este criterio no es obligatorio, sin embargo, genera muchos más usuarios cómodos e incluidos cuando se incorpora.

#### <span id="page-17-1"></span>CC7. Identificación coherente

Se hace indispensable que las opciones, enlaces o elementos que realicen las mismas acciones o lleven a los mismos sitios específicos, siempre se muestren de la misma forma y con el mismo aspecto visual y textual. En sentido contrario, si existen elementos que lleven a sitios o ejecuten acciones distintas, es necesario que no tengan el mismo aspecto.

A modo de ejemplo un enlace "Contáctenos" más otro enlace "Contacte con nosotros" no deben llevar al mismo sitio, ya que no son iguales, si llevaran al mismo sitio necesariamente, debería asumir el texto y el aspecto visual del primero o del segundo, pero ser iguales en todo caso. Si, por el contrario, dos enlaces "Contáctenos" llevaran uno a la Subdirección Técnica y otro a Atención al Ciudadano, deberían ser distintos con algo como "Contacte con la Subdirección Técnica" y "Contacte con la oficina de Atención al Ciudadano".

#### <span id="page-17-2"></span>6.3. Estructura para todos

Generar una estructura de los documentos o de las páginas no solo beneficia visualizar la estructura y contenidos rápidamente, sino que permite una navegación más ágil.

Teniendo en cuenta los siguientes criterios se permitirá agilidad en navegación y mayor comprensión en la globalidad de lo que se pretende mostrar.

#### <span id="page-17-3"></span>CC8. Todo documento y página organizado en secciones

Todo sitio y toda página web debe contar con estructura que cubra todos los contenidos y además ser perceptible por usuarios con distintas condiciones.

Esto significa que los contenidos de una página o de un documento, deben contar con títulos y subtítulos o regiones y subregiones que agrupen todo el contenido de cada página.

Esto generalmente se hace a través de encabezados (H1 … H6 en HTML) o mediante estilo título 1 a Titulo 6 para documentos en procesador de textos; o mediante regiones activas en HTML 5.

En páginas web podría ser con regiones en vez de encabezados o combinando las dos opciones para generar una estructura completa y legible.

De esta manera y a modo de ejemplo, podrían tenerse tres regiones activas ("Encabezado", "Principal" o "Región principal" y "Pie de página" o footer y dentro de la región principal encabezados

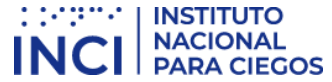

para todos los títulos de secciones y subsecciones, sería una forma adecuada para estructurar las páginas de un sitio, además la correcta organización de títulos H1 a H6 daría con una estructuración completa y clara. Adicionalmente las regiones activas pueden contar dentro de sí (en forma anidada) otras subregiones que generen la estructura que se requiera para dar claridad del contenido al usuario. Así, en el ejemplo anterior la región "encabezado", podría tener tres subregiones, una con el buscador, otra con un banner de fotos y otra con el menú principal. En el mismo sentido, la región pie de página, podría contar con logos a entidades del gobierno, datos de contacto y créditos del sitio web y además etiquetadas como tal, lo cual favorece la ubicación y comprensión del sitio y sus contenidos.

Los sitios web generalmente cuentan con una estructura, pero ella solo es perceptible mediante colores de fondo o aspectos visuales similares, pero con las alternativas indicadas ellas serían utilizables y estructuradas para todos y no solo para quienes perciben el color y lo visual. Los títulos y regiones deben llevar nombres claros y acordes con el contenido o propósito de la sección y por supuesto no deben repetirse.

#### <span id="page-18-0"></span>CC9. Contenedores como tablas y listas usados correctamente

Contenedores de información como listas y tablas permiten no solo agrupar la información, sino relacionarla adecuadamente.

Cuando se usan tablas o listas debe garantizarse que los contenidos o datos se relacionen entre sí o tengan características comunes que ameriten que ellos se ubiquen en estos elementos.

Así, una tabla tiene datos en columnas que son del mismo tipo y filas que corresponden a registros o entidades similares, lo cual constituye una tabla bien conformada. Estos elementos no deben contener tablas dentro de sí ya que ello infringe la accesibilidad, además las tablas deben ser utilizadas para relacionar datos y no para organizar o dar diseño a la información.

Las listas deben tener en cuenta criterios similares, es decir, contener elementos comunes. En igual sentido con listas y todo elemento que agrupe otros dentro de sí. Las listas si permiten anidar otras ya que ello implica un significado de contenencia y pertenencia a uno de los ítems de la lista. A modo de ejemplo, una lista con las opciones de menú de un sitio podría contar con anidamiento de nivel 1 para las subopciones y si estas tuvieran submenús, en nivel de anidamiento 2 estas opciones.

#### <span id="page-18-1"></span>CC10. Permitir saltar bloques que se repiten

Gran parte de los sitios web tienen varias páginas en las que se repiten los menús y otras características. Ya que estas secciones deben ser navegadas cada vez que se ingrese a las páginas cuando se hace con lectores de pantalla y otras ayudas técnicas, por mostrar la información de manera lineal, es necesario que se creen mecanismos para saltar estos bloques. Ello generalmente se hace mediante un enlace al inicio de cada página, que permite al activarlo avanzar con el foco del sistema al cuerpo de la página, lo que evita tener que pasar por todos los textos que se repiten. A nivel informativo, el lector de pantalla es la ayuda técnica con voz que usan las personas ciegas para manejar el computador, que en los sitios Web muestran la información sin diseño, es decir, todo

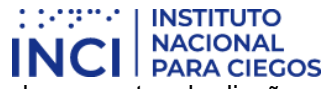

continuo y lineal como está en el código del lenguaje de marcado obviando los aspectos de diseño como si se tratara de un documento de procesador de textos totalmente vertical.

Este mecanismo en realidad consiste en un ancla que muchos llaman "Saltar al contenido" que lleva el foco al cuerpo de la página.

Este enlace puede dejarse oculto para no confundir a algunos usuarios o incluso dejarse visible para uso por algunos dispositivos como celulares, los cuales cuentan con pantallas pequeñas en las que es necesario avanzar por todos los contenidos de forma lenta hasta llegar al cuerpo, facilitando llegar de manera rápida a este sitio.

#### <span id="page-19-0"></span>CC11. Lenguaje de marcado bien utilizado

En el lenguaje HTML o XML para conformar páginas web debe utilizarse bien el cierre y apertura de cada marca, los inicios y fin de cada elemento deben ser adecuados y no traslaparse si ello no fuera lo requerido. Todo esto puede validarse mediante validadores como el de la W3C para el lenguaje de las páginas.

Una tabla o una lista utilizada para un solo elemento no es correcta, lo mismo que iniciar una tabla al interior de una lista y terminar la lista sin haber cerrado la tabla, acciones que en algunos sitios son frecuentes. En general deben utilizarse bien los elementos del lenguaje de marcado y para lo que son.

#### <span id="page-19-1"></span>CC12. Permitir encontrar las páginas por múltiples vías

Toda página web de un sitio debe ser posible de acceder o llegar a ella por distintas vías. Esto es, se debe poder llegar por Mapa del sitio, por la ruta mediante la página principal y mediante el Buscador, como ejemplo de distintas formas de encontrarlas.

La excepción a esta regla son las páginas intermedias de procesos, las cuales se acceden por el procedimiento al cual pertenecen solamente.

#### <span id="page-19-2"></span>CC13. Navegación coherente

Cada proceso o procedimiento que se repita en más de un sitio debe realizarse en todas partes con el mismo orden, los mismos pasos y de la misma forma. No hacerlo así confunde a muchos usuarios.

A modo de ejemplo, la forma de realizar los pasos para solicitar preguntas o formular quejas en un sitio web, siempre tiene los mismos pasos y estos son siempre iguales en orden, secuencia y en su aspecto.

#### <span id="page-19-3"></span>6.4. Secuencia y orden revisado

Los siguientes apartes corresponden a condiciones que deben ser revisadas en los sitios, a fin de que se garantice que deben estar bien conformados y organizados para que el significado e intencionalidad de los contenidos sean iguales para todos.

#### <span id="page-20-0"></span>CC14. Orden adecuado de los contenidos si es significativo

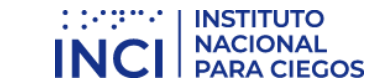

Los contenidos de una página, así como las secciones que hacen parte de ella, deben aparecer en el código en un orden en que los contenidos sean significativos y comprensibles para quienes acceden a ellos sin el diseño.

Ello se puede comprobar revisando en el código que el orden sea el adecuado. De otra forma puede hacerse desactivando las hojas de estilo y revisando la información para determinar que con el orden en que se muestra el contenido, este se entienda.

#### <span id="page-20-1"></span>CC15. Advertencias bien ubicadas

Todo aviso, mensaje o aclaración sobre un proceso a realizar, un campo a ingresar o proceso a desarrollar, debe contar con las advertencias y avisos antes del campo, proceso o acción a realizar.

El aviso, a modo de ejemplo, "Los campos con asterisco (\*) son obligatorios", debe estar antes del formulario al que afecta, ya después podría no servir para usuarios de lector de pantalla que lo perciben al terminar de diligenciar.

En igual sentido, la aclaración de que un texto de campo de formulario debe escribirse en mayúsculas, debe estar junto con el nombre del campo y no en la línea siguiente. Así, "Nombres y apellidos completos (en mayúscula fija)" sería la secuencia correcta para este mensaje, teniendo el campo de edición luego del paréntesis.

#### <span id="page-20-2"></span>CC16. Orden adecuado de los elementos al navegar con tabulación

Debe revisarse en los contenidos que, al navegarlos con la tecla Tabulador, se accedan en el orden correcto. En caso de no ser así, debe organizarse la forma de avanzar por estos elementos.

#### <span id="page-20-3"></span>CC17. Foco visible al navegar con tabulación

Debe comprobarse que, al moverse con Tabulador por los contenidos, en los sitios en los que se detiene el sistema, estén visibles mediante un resaltado o punteado en el elemento, distinguible visualmente. Este aspecto no se programa expresamente, se adquiere al utilizar un lenguaje de marcado accesible tal como HTML 5. Debe revisarse y configurarse si fuera necesario, que este resaltado sea suficientemente contrastante con el contenido para que pueda percibirse sin mayor esfuerzo.

#### <span id="page-20-4"></span>6.5. Eventos automáticos y temporizados

Debe cuidarse que los eventos que a continuación se describen, sean correctamente conformados para garantizar acceso y uso por todos.

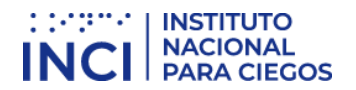

#### <span id="page-21-0"></span>CC18. No utilizar audio automático

No debe surgir sonido de manera automática en un sitio al ingresar o llegar a él de forma automática, a no ser que este sonido tenga una duración menor a tres segundos. De lo contrario, debe permitirse que el sonido sea activado y pausado por el usuario que usa los contenidos.

Cuando los contenidos son sonoros activados de forma automática y los usuarios utilizan sonido para acceder a la información como con los lectores de pantalla, puede que el sonido del sitio no permita escuchar la voz de estos programas, en cuyo caso se pierde el control del sistema por el usuario y la única opción que queda es salir del sitio.

Por lo anterior, deben generarse mecanismos para controlar estos eventos en vez de producirlos de forma automática

#### <span id="page-21-1"></span>CC19. Permitir control de eventos temporizados

Una lectura que surge y al cabo de algunos segundos cambia a otra en forma automática en tiempos preestablecidos, debe permitir alargar o eliminar el control de tiempo ya que algunos usuarios podrían no alcanzar a leer o capturar los contenidos en este lapso.

Una serie de preguntas que deben responderse en un tiempo determinado debería permitir eliminar o aplazar el control del tiempo ya que algunos usuarios podrían no leer al mismo ritmo de otros. Si las preguntas se invalidaran al suspender el tiempo por tratarse de un test de velocidad de lectura o similar, esta prueba no sería válida para quienes no pudieran por cualquier circunstancia leer al ritmo estándar de lectura.

Siempre debería poderse eliminar el control de tiempo o aplazarse si ello fuese probable.

Por supuesto existen casos en los que ello no podría hacerse ya que se invalidaría el proceso o evento objeto de la temporización, como en el caso de una subasta o una prueba de tiempo, casos en los que debería advertirse la imposibilidad de esta modificación.

#### <span id="page-21-2"></span>CC20. Permitir control de contenidos con movimiento y parpadeo

Los contenidos de los sitios que provoquen movimiento, cambio automático, parpadeo o similares, deben poder pausarse o suspenderse, debido a que algunos usuarios no pueden concentrarse con este movimiento o efectos de cambio para hacer lectura de otros contenidos simultáneos.

Sobre el parpadeo de los contenidos debe tenerse especial cuidado, dado que a algunos usuarios este efecto en frecuencias superiores a tres veces por segundo (3 Hertz), podría generarles convulsiones, por lo que es altamente recomendable no hacer uso de estas frecuencias para ello.

#### <span id="page-21-3"></span>CC21. No generar actualización automática de páginas

Las páginas no deben actualizarse automáticamente sin advertir al usuario de ello. Si ello se hiciera, algunos usuarios como los de lectores de pantalla o renglones braille podrían perder el control del sitio del sistema, ocasionando pérdida de tiempo al tener que ubicarse de nuevo donde estaban.

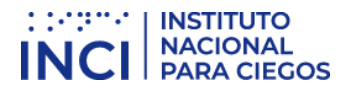

#### <span id="page-22-0"></span>CC22. No generar cambios automáticos al recibir el foco o entradas

Si un objeto recibe el foco del sistema, no debe provocar cambios automáticamente ya que puede perder a algunos usuarios como los de baja visión o quienes usan lectores de pantalla.

En igual sentido cuando se ingresa un dato y se produce con base en este dato un cambio automático inadvertido.

Un ejemplo de este caso es el ingreso del nombre de un departamento en un cuadro combinado que ocasiona que la página se refresque. Ello se hace con el fin de capturar los municipios correspondientes al departamento ingresado y mostrarlos en el campo siguiente que es municipio. Ello no debe darse ya que algunos usuarios pierden el control del sitio en el que se encuentra el sistema. Para los casos en los que la región en la que surgen los municipios el cambio se realiza sin refresco de la página y de forma inadvertida y transparente para el usuario, ello no cambia el contexto y puede hacerse Sin inconveniente.

#### <span id="page-22-1"></span>6.6. Etiquetas e instrucciones adecuadas

El texto por sí solo no es accesible, este debe ser claro y entendible, de lo contrario genera confusión. Los siguientes apartes brindan aclaraciones mediante aplicabilidad del uso de este tipo de información.

#### <span id="page-22-2"></span>CC23. Utilice textos adecuados en títulos, páginas y secciones

Los títulos de las páginas deben ser claros e indicar la ubicación dentro del sitio web. La forma recomendada para asignar los títulos a las páginas es indicando el nombre de la página actual y separado por un guion el nombre del sitio o portal. De esta manera "Quiénes somos – Empresa XYZ" brinda la claridad de la ubicación en sitio y página específica.

Respecto a las secciones de las páginas del sitio, ellas se indican estructuradamente, pero adicionalmente deben contar con nombres con texto claro y entendible sobre ubicación o contenido. Así, la sección "Noticias" es muy diciente de lo que contiene y el sitio de ubicación, pero varias noticias en regiones denominadas todas "Artículo" no son claras y confunden. Por tanto, las secciones y regiones deben contar con nombres claros y legibles, además que no se repitan.

#### <span id="page-22-3"></span>CC24. Utilice nombres e indicaciones claras en campos de formulario

Los nombres de los campos de formulario deben ser totalmente claros en lo que solicitan.

De esta manera, el campo "Nombre:" debe ser solo para ingresar el nombre, no el nombre y apellidos completos como se pretende por algunos conformadores de formularios. Si se pide un dato o información, el nombre del campo debe decir claramente lo solicitado e incluso, indicar adecuadamente la forma de ingresar este campo, "(en mayúscula fija)" por ejemplo.

No debe dejarse a deducción o a intuición del usuario el nombre del dato ya que ello puede generar errores ya que todos los usuarios no son altamente diestros y no cuentan con el mismo nivel intelectual.

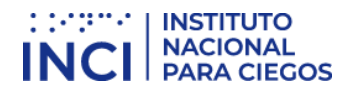

#### <span id="page-23-0"></span>CC25. Utilice instrucciones expresas y claras

Las instrucciones para diligenciamiento o para interpretar o entender los contenidos deben estar presentes y ser claras.

Así, un sitio que cuente con una sección cuyo título es "Formulario para registrarse ante la Entidad" y el texto "A continuación encontrará algunos campos que deberá diligenciar para quedar registrado ante la entidad XYZ, con el fin de poder acceder a los servicios que ella brinda…" es totalmente claro de lo que debe hacerse. Algunos conformadores de formularios simplemente llenan de campos la página y suponen que todos entenderán de qué se trata.

Ello debe ser aplicado en todos los procesos y procedimientos que impliquen realizar algunos pasos o acciones, con el fin de que los usuarios los entiendan y los realicen de la mejor manera.

En las instrucciones deben darse indicaciones alternas para los eventos que contengan información brindada por un canal sensorial exclusivo.

Así, si se indica que en el siguiente listado de empleados los que se encuentran en color rojo son los que no salen a vacaciones, debería indicarse adicionalmente que los empleados en rojo y con asterisco (\*), son los que no saldrán a vacaciones. De esta manera podrá ser entendida la instrucción por quienes vieran el color y por quienes no ya que el texto que acompaña podrá ser interpretado por lectores de pantalla, líneas Braille u otra tecnología de apoyo que puedan tener los usuarios.

En el mismo sentido, la instrucción "cuando surja el sonido del pito, inicie la actividad", debe mostrar un texto alternativo y simultáneo con el sonido, de modo que quienes no tengan parlantes o no escuchen por cualquier circunstancia, puedan interpretar y utilizar la instrucción.

Ello debe aplicar a toda indicación mediante un único canal sensorial para proporcionar acceso a todos y no solo a los que pudieran manejar el canal sensorial específico. Tener en cuenta que para estos casos el texto es casi siempre la mejor forma alterna de entregar el contenido sensorial y ello dado que el texto puede ser convertido en voz, braille u otras formas de acceso a la información.

#### <span id="page-23-1"></span>CC26. Enlaces adecuados

Los enlaces deben contar con un texto que sea claro e indicativo del sitio o ventana que abrirá o el documento al que llegará.

Por tanto, los enlaces deben ser claros y entendibles por sí solos y sin requerir del contexto en el que se encuentran.

Enlaces como "Aquí", "Ver más" y similares, se muestran siempre como repetidos y ello no permite seleccionar el enlace adecuado cuando se tiene la oportunidad de listar enlaces para agilizar el trabajo como cuando se usan lectores de pantalla.

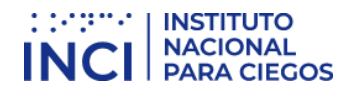

#### <span id="page-24-0"></span>CC27. Idioma

Cada página de un sitio web debe indicar el idioma en el que está conformada. Ello se informa en los metadatos, en los que se referencia esta característica.

Si se indicara el idioma de la página, pero en algún sitio se tuviera un texto en otro idioma, deberá cambiarse el idioma a este y luego restablecerlo al de base.

Los lectores de pantalla detectan estas indicaciones y pronuncian la información con la fonética del idioma correspondiente, por lo que es fundamental que el idioma se maneje correctamente.

#### <span id="page-24-1"></span>CC28. Manejo del error

Al producirse un error, este debe ser mostrado en texto claro y entendible y con texto que indique lo sucedido, además debe sugerirse la solución si fuera posible.

Este texto debe además ubicarse en un sitio visible, fácilmente detectable para el usuario y con características de contraste y tamaño adecuado para distintos tipos de usuarios.

Es recomendable que se brinden orientaciones que prevengan sobre la ocurrencia de errores si fuese posible. Ello los evita y ahorra tiempo a la hora de diligenciar información.

#### <span id="page-24-2"></span>CC29. Imágenes de texto

Es altamente recomendable que no se entregue información texto en imágenes ya que esta información no puede ser leída por las ayudas técnicas de algunos usuarios.

Si fuese indispensable entregar esta información de esta forma, debe entregarse texto alterno similar que no sea imagen. Si se tratara de un documento firmado y por ello fuera la imagen escaneada, deberá proporcionarse el texto alterno y la indicación de original firmado.

#### <span id="page-24-3"></span>6.7. Todo elemento capturable

Existen formas diversas de brindar información a los USUARIOS DE LOS SITIOS web, todas ellas deben ser accesibles y permitir por tanto acceso a todos.

Las siguientes recomendaciones se relacionan con tecnologías bien utilizadas para generar garantía de acceso a la información para todos.

#### <span id="page-24-4"></span>CC30. Objetos programados

Los objetos programados que se insertan en los sitios permiten generar algunas acciones de formas, ya sea más llamativas o más eficientes en apariencia.

Estos elementos deben ser totalmente accesibles, lo que implica que ellos cumplan todos y cada uno de los criterios que en esta sección se han mostrado.

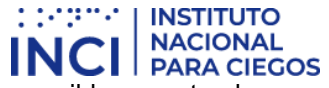

No seleccione nunca un objeto programado sin haber determinado si él es accesible, ya estando en uso es difícil su reemplazo si no lo fuera.

Un ejemplo de estos objetos es un calendario que surge al llegar al campo fecha, el cual muestra este elemento y permite seleccionar un día específico, con lo que se ingresará la fecha al campo. Estos objetos muchas veces son manejables solo mediante ratón, lo que deja a muchos usuarios por fuera de su manejo. El objeto debería ser manejable por teclado, contar con nombre claro, indicar su función y los valores que asume en cada momento.

De esta manera, todos los objetos programados, insertados, externos al sitio o asumidos de otras fuentes distintas a los contenidos del sitio original, deberán contar con características de accesibilidad.

#### <span id="page-25-0"></span>CC31. Desde una letra hasta un elemento complejo utilizable

La codificación de caracteres y textos debe ser la utilizada en la región para la que se hace el desarrollo, eso se logra indicando en los metadatos la codificación adecuada. Ello generalmente está dado en el lenguaje de marcado, el cual por defecto utiliza esta codificación. UTF-8 generalmente es la codificación utilizada en el medio para idioma español ya que contiene el juego de caracteres necesario para mostrar correctamente la información en este idioma.

Esta codificación es vital ya que, al ser correctamente utilizada, los textos se pueden capturar y convertir por las tecnologías de apoyo en voz artificial legible, en braille u otro formato.

Si se tratara de objetos complejos, ellos deben garantizar su acceso a todos los usuarios. Complejo aquí se INTERPRETA como esos elementos que permiten animaciones, imágenes con contenidos texto, instrucciones y varios elementos simultáneos, los cuales en su conjunto deben ser posibles de manejar y utilizar por todos los usuarios a través de su característica de accesibles.

De forma general, si se hace uso de herramientas de programación para sitios Web o manejadores de contenidos (CMS) o manejadores de información para enseñanza aprendizaje virtual (LMS), debe consultarse su documentación previa la utilización, para corroborar que son accesibles o favorecen la accesibilidad. En igual sentido con todos los elementos que se incrustarán de fuentes externas.

Es muy común que se cometa errores con objetos insertados no accesibles provenientes de las redes sociales, los cuales generalmente dañan la accesibilidad de los sitios si ya la hubiesen adquirido.

#### <span id="page-25-1"></span>CC32. Manejable por teclado

Todo apartado de los contenidos debe ser manejable por teclado y debe garantizarse que el ingreso y salida hacia y desde elementos y objetos, sea posible mediante este dispositivo.

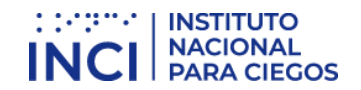

#### <span id="page-26-0"></span>6.8. Revisión de la accesibilidad de un sitio web

Existen revisores automáticos de accesibilidad de sitios Web, pero son la herramienta más recomendada para aplicar al final del proceso de implementación, para determinar algunas falencias que pudieran haberse generado por olvido.

La accesibilidad tiene por fundamento principal el que se conozca y se aplique y practique de forma continua y permanente, lo que garantiza que los contenidos sean totalmente accesibles.

Muchos usuarios comienzan el proceso pasando validadores automáticos a los contenidos, haciendo con posterioridad correcciones de los errores surgidos, lo cual no garantiza necesariamente la accesibilidad plena del sitio.

Los validadores automáticos son ayudas que han sido generadas por desarrolladores de software que han interpretado los criterios de accesibilidad y los han plasmado en estas herramientas, pero además los textos alternativos de elementos no textuales no son revisados plenamente por los revisores automáticos ya que no establecen la claridad y pertinencia de los textos, las indicaciones e instrucciones plenamente no pueden ser validadas por medios automáticos, la subtitulación y audiodescripción no puede ser validada plenamente y las instrucciones entregadas por un único canal sensorial son difíciles de detectar, lo que podría dejar por fuera muchos detalles importantes.

La validación se hace todo el tiempo mediante la correcta implementación y uso de los conceptos relacionados, lo que conlleva que este proceso no corresponde a una actividad gigante y demorada, deberá ser muy simple ya que quien incorporó el concepto, lo conoció, lo ha practicado e implementado. En ello el validador automático si es una gran herramienta para detectar olvidos o falencias.

En resumen, la accesibilidad debe ser estudiada, practicada e implementada permanentemente y las herramientas automáticas utilizadas con el mayor cuidado y solo para detectar olvidos. La accesibilidad es un concepto que debe estudiarse para comprenderse e implementarse bien.

No será posible encontrar unos pocos tips de accesibilidad que cubran todo. Los ítems plasmados en el actual documento sí son un resumen o compendio de los criterios, pero abarcan todo lo necesario para cumplir en nivel AA (doble A) con contenidos accesibles.

Lo invitamos a meterse en el tema para llegar a dominarlo, con lo que no solo cumplirá con este concepto para la entidad con la que labora actualmente, sino muy seguramente para muchos más sitios que pueda intervenir ya que será obligatorio y de mayor exigencia cada día más por efectos de la garantía del derecho de acceso a la información para muchos.

#### <span id="page-26-1"></span>6.9. Forma de asumir los criterios de cumplimiento en las primeras fases

Los criterios de accesibilidad cuentan con una organización basada en principios, pautas y criterios propiamente, pero esta organización no es la que siempre se utiliza en la práctica de implementación. De hecho, algunos de estos criterios ni siquiera son programados o incorporados por el personal encargado de los contenidos del sitio, otros vienen de objetos insertados y otros más

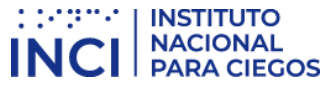

se incorporan teniendo en cuenta etapas específicas, lo cual debe ser tenido en cuenta, sobre todo en las primeras fases de la conformación y creación de contenidos. Veamos:

Si se inicia con un nuevo sitio Web o un portal para una entidad o empresa, lo mejor es elegir de forma intencionada el lenguaje de programación o la herramienta de desarrollo, llámese CMS (Content Managger System), framework u otra. Ya lo que sigue es, que se conforme de manera formal el diseño del sitio, con lo que es posible y de manera previa establecer los lugares en los que se incorporarán aspectos relativos a la accesibilidad.

En relación con la elección de la herramienta de programación o conformación del sitio, es necesario que se determine al momento de la elección su idoneidad para garantizar accesibilidad. De esta forma, deben establecerse aspectos como:

- Lenguaje de marcado accesible: Que la herramienta a utilizar genere finalmente de cara al navegador de Internet, un lenguaje de marcado que favorezca la accesibilidad, HTML 5 es hoy en día una muy buena alternativa y muchos CMS lo contemplan e incluso, algunos desarrolladores elijen programar directamente en este lenguaje para generar accesibilidad.
- Teclado en todas las acciones y operaciones: Es importante determinar que el lenguaje al cual convierte la herramienta permita manejar en los contenidos, objetos e interfaces a generar, el teclado en todas las acciones.
- Visualización del foco: El lenguaje final al que convierte la herramienta, debe permitir visualizar el foco a medida que se mueve con Tabulador el control del sistema. El foco hace referencia al señalamiento que el sistema hace visualmente mediante un color más oscuro o mediante algún delineado o punteado, el sitio en el que el sistema se encuentra ubicado.
- Aumento de tamaño de los contenidos: Los contenidos que se generen a través de la herramienta deben poderse aumentar de tamaño con opciones del navegador de Internet hasta un 200% sin que se monten entre sí o generen un scroll o desplazamiento horizontal. Ello no solo depende del lenguaje sino de las plantillas utilizadas y de los contenidos conformados. Se aclara que El publicador de contenidos no tiene que aumentar el tamaño de los contenidos, solo constatar que, al aumentarse, los contenidos se comporten bien.
- Buen uso de tablas y listas: La herramienta que permita generar los contenidos debe hacer buen uso de contenedores como tablas y listas. Muchos generadores de código al final crean unas listas para elementos que no lo necesitan o en el caso más grave, generan la estructura del sitio mediante tablas y estos elementos no son para ello. Debe revisarse que ello no se genere de esta manera y si fuera así, esta herramienta no es aconsejado que se utilice si se requiere incorporar accesibilidad.
- Listas y tablas para lo que son: En igual sentido, las listas y tablas generadas por la herramienta, deben ser utilizadas solo en los sitios necesarios y para lo que estos contenedores son: para mostrar datos que se relacionan entre sí y ameritan estos objetos.
- Lenguaje de marcado bien manejado: El lenguaje de marcado que genera la herramienta debe abrir y cerrar bien las marcas y sus parámetros. Algunos no cierran listas y ellas se traslapan con otros objetos, lo cual es un error.
- Tablas sin anidamiento: Para el caso de las tablas, verificar que la herramienta para generar contenidos no anide tablas, ya que es una práctica que daña la accesibilidad.
- Listas anidadas: En el caso de las listas, ellas pueden estar anidadas con otras, pero ello debe hacerse solo en el caso de elementos que lo ameriten, como en componentes que

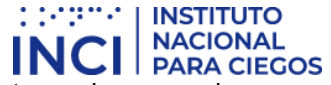

tengan ítems y subitems utilizados con criterio de contenencia o pertenencia, que mejoran y aclaran la comprensión de los contenidos.

- Nombre, función, valor: Al mostrarse los objetos generados con el lenguaje de marcado, ellos deben utilizar nombre, función y valor. Ello significa que cada objeto si lo amerita, muestra a las ayudas técnicas estos elementos. A modo de ejemplo, un "cuadro combinado" (combo box) debe pronunciar con un lector de pantalla la etiqueta del mismo, el nombre del objeto y el estado actual, tal como Departamento, cuadro combinado, Amazonas. Ello por supuesto exige que el desarrollador o la herramienta de creación de contenidos utilice bien los parámetros del lenguaje para la instrucción específica, lo cual debe hacer bien para este objeto y para todos los que se manejen por la herramienta de programación.
- Plantillas accesibles: La herramienta de desarrollo debe contar con plantillas que favorezcan la accesibilidad. Este parámetro junto con otros de estos productos, generalmente pueden encontrarse en su documentación o en grupos de discusión sobre accesibilidad para el producto a adquirir.

Ahora bien, sobre el diseño del sitio o portal, debe tenerse en cuenta a la hora de esta fase, los siguientes criterios que lo afectarían en su generalidad o por grupos de páginas a partir de plantillas si fuese el caso.

- Secciones o regiones de las páginas: Desde el mismo momento del diseño es necesario que se conforme una política de navegación y estructuración de todo el sitio o de partes grandes de él si las tuviera. Esto es, contar a modo de ejemplo, con regiones para los tres sitios primordiales de cada página, encabezado, cuerpo y pie de página y para la parte de la región cuerpo, contar con encabezados desde nivel 1 con el título de lo que contiene y encabezados de nivel 2 para las secciones y si lo ameritara, más encabezados y niveles dependiendo de la estructura. Ello utilizado como política para todo el sitio, permitiría que la comprensión de la organización y contenidos de todas las páginas, además de su navegación, fueran óptimas y convertiría el sitio o portal en fácil de manejar para muchos usuarios. Los términos regiones y encabezados son de HTML y refieren a marcas que permiten dar estructura a los documentos generados en este lenguaje.
- Utilizar bien tablas y listas: Debe cuidarse que las tablas y listas solamente sean utilizados para relacionar datos que ameriten estos contenedores. Nunca para hacer diseño ni organización de la información.
- Títulos de las páginas: debe generarse una política para que, en todo el sitio, las páginas se titulen de forma que permitan ubicar al usuario indicando el sitio preciso en el que se encuentran. Es recomendable hacer uso de nombre del sitio actual, más nombre del portal. Así, "Quienes somos – Empresa XYZ" indica la página actual y a qué portal se refiere esta sección.
- Rutinas de error: debe determinarse desde el mismo momento del diseño, la forma como se manejará el error en cuanto a prevenirlo, anunciarlo claramente y hacer sugerencias. Su aspecto, forma de mostrarlo y colores deberán ser determinados desde el inicio y para todo el sitio o portal. Ello favorece no tener que revisar permanentemente los criterios relacionados con este tema y definir bien este proceso.
- Colores del sitio: Debe elegirse desde el inicio para todo el sitio los colores a utilizar, diseño general y demás, teniendo en cuenta en ello que los colores sean contrastantes, los tamaños y tipos de letras visualizables por todos y en tamaños acordes.

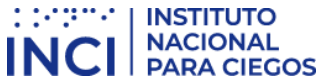

- Secuencia de la información: debe revisarse que, en cada una de las plantillas, en la generalidad del sitio o en apartes particulares por su diseño, los contenidos se muestren en la secuencia correcta.
- Evitar bloques: se utiliza generalmente al inicio de cada página un enlace ancla al cuerpo o parte central de cada página nominado con algo como "Saltar al contenido". Ello permite que usuarios de lectores de pantalla, renglones braille o pantallas pequeñas puedan acceder directa y rápidamente a la parte central de cada contenido.
- Idioma: debe determinarse desde el inicio y para la generalidad del sitio y para páginas particulares si lo requirieran, el idioma en el que se encuentran.
- Múltiples vías: desde el diseño debe determinarse la forma en que todas las páginas a las que les aplique puedan encontrarse por distintas vías.

Es necesario aclarar aquí, que la elección de la herramienta de desarrollo y la fase de diseño intervienen en los criterios de cumplimiento que se acaban de mostrar para un sitio construido de cero, pero que todos los criterios referenciados en estos dos apartes deben ser revisados y tenidos en cuenta al inicio del trabajo en un sitio ya construido, de modo que antes que nada se trabajen estos criterios y luego si el resto.

Ya en adelante el trabajo de incorporación de accesibilidad tiene que ver con organizarse y generar listas de chequeo, ya sea mediante los criterios de la norma directamente o mediante los criterios establecidos en el actual documento en las secciones de la 6.1. a la 6.7. para revisar con base en ellos que se esté cumpliendo todo el tiempo con toda la accesibilidad, lo que al principio podría ser algo tedioso y demorado, pero a fuerza de costumbre y práctica, ello se manejará sin necesidad de lista de chequeo o por lo menos solo cuando sea indispensable hacer una revisión general por alguna circunstancia particular, pero al inicio siempre es recomendable utilizar estas listas.

Nótese que los criterios que ya se tuvieron en cuenta en la fase de diseño o al inicio de la implementación de accesibilidad en un sitio ya construido, no tendrán que revisarse mediante lista de chequeo, ya que ellos ya estarían cubiertos si se incorporaron como se indicó. Ello reduce sustancialmente el trabajo en la revisión permanente que debe realizarse a la accesibilidad del sitio o portal.

## <span id="page-29-0"></span>7. Recomendaciones finales

Habiendo mostrado la aplicabilidad de los criterios de accesibilidad establecidos en la norma técnica colombiana NTC5854 en distintos elementos de información, se resalta como conclusión importante que incorporar este concepto tiene que ver en gran medida con hacer bien las cosas, utilizando los elementos adecuados para cada tipo de información, organizando y revisando conscientemente los contenidos y teniendo en cuenta que los destinatarios siempre podrán ser de todo tipo y condiciones.

Este hacer bien las cosas es tal vez algo que no se ha hecho en lo digital desde el inicio, por lo que algunos usuarios de la accesibilidad la conciben como pesada y compleja, debiéndose en gran medida a que se debe desaprender lo adquirido empíricamente y que es incorrecto, para asumir costumbres distintas en la conformación y publicación de información que sirva realmente a todos.

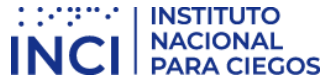

Ahora bien, el complemento de hacer bien las cosas tiene que ver con agregar a los contenidos algunos elementos o eventos que los hagan posibles de manejar por usuarios que se desempeñan distinto, que se relacionan con agregar textos alternativos a esos contenidos que no pueden ser detectados por todos ya que no son texto, por darle secuencia y orden más intencionado a la información, por entregar instrucciones y orientaciones claras y concretas que no asuman usuarios hábiles y avanzados, por no brindar información por un único canal sensorial entre otros, aspectos básicos para comprensión, operación y posibilidad de uso de la información por todos los ciudadanos.

Estos aspectos, los relacionados con hacer bien las cosas, más los complementarios dirigidos a quienes se desempeñan distinto, que son los que se sugieren a lo largo del actual documento, son lo que conforman la accesibilidad, que permite contemplar a todos y que se sugiere al estimado lector asumir como parte de la cultura de conformar y publicar todo tipo de contenidos digitales, con el fin de incluir a ciudadanos que por no contar con las mismas condiciones de las mayorías, pueden verse marginados de servicios, información, aprendizaje, acceso a lo laboral, lo educativo e incluso a lo recreativo, entre otros muchos derechos.

Finalmente, comentar que el secreto para asumir accesibilidad está en su estudio, con uso y práctica permanente al generar contenidos. Sin este proceso, los asuntos digitales con accesibilidad se percibirán pesados e incomprensibles.

## <span id="page-31-0"></span>ANEXO 1 - ACCESIBILIDAD EN DOCUMENTOS DIGITALES

El documento es la unidad de información más utilizada a nivel interno en las entidades y empresas y con destino a los ciudadanos, por lo que es fundamental que al estar en medios digitales cuente con accesibilidad, ya que ello garantiza uso por la más amplia mayoría de usuarios.

tingste

INC

**INSTITUTO NACIONAL** 

**PARA CIEGOS** 

Sobre la manera de conformar los contenidos, es común que cada usuario genere sus propias estrategias, pero ello no siempre hace que los resultados sean lo mejor, por lo menos en términos de accesibilidad, por lo que se hace necesario hacer uso de unas orientaciones específicas para realizar estas labores de modo que se favorezca una buena conformación y además accesible. El presente anexo se ocupa de brindar estas orientaciones para los documentos generados a partir de los aplicativos más utilizados en el medio.

#### <span id="page-31-1"></span>1. Documentos de procesador de textos.

El procesador de textos es la herramienta software por excelencia para conformar documentos. Debe hacerse que la información originada en estos cuente con las características y procesos que a continuación se indica, con el fin de hacerlos accesibles:

#### <span id="page-31-2"></span>1.1. Preparación del documento.

Con antelación a la conformación del documento tenga presente los ítems que a continuación se mencionan, ya que ello garantizará una correcta conformación y una forma eficiente de generar textos para la mayor parte de usuarios. Tenga en cuenta que si se hiciera mención a procedimiento alguno para realizar acciones específicas con textos, ellas estarán orientadas con base en el procesador de textos Microsoft Word, ya que es el más utilizado en el medio.

#### *Texto claro*

En primera instancia y como base de todo lo accesible que se pueda ser, El contenido de los documentos debe ser claro y fácil de leer, de lo contrario, cualquier característica de accesibilidad incorporada será insuficiente para muchos o algunos usuarios. Piense los contenidos, redáctelos y haga varias revisiones de ellos, esto garantiza su mejor redacción. En la medida de lo posible haga que otros revisen la redacción de los contenidos y permita que le retroalimenten para favorecer que el documento pueda ser entendido por cualquiera, si el documento fuese destinado al público en general. Si el documento fuese técnico y dirigido a profesionales en un saber específico, permita que personas de este ámbito le revisen y retroalimenten.

#### *Diseño*

Tenga en cuenta que la información que se entregue en el documento no utilice instrucciones o indicaciones a través de un único medio sensorial como el visual, ya que algunos usuarios podrían quedar fuera del acceso a esta información. Un ejemplo de ello lo constituye un título principal que muestra su nivel de importancia mediante un tamaño de texto grande, sin indicar el estilo título con su nivel que es lo adecuado. Otro ejemplo de este uso se relaciona con UNA LISTA de nombres y apellidos EN LA QUE ALGUNOS TIENEN UN COLOR DE FONDO rojo Y LA INDICACIÓN

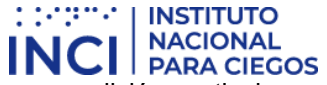

ORIENTA PARA QUE SE ENTIENDA QUE ESTAS PERSONAS tienen una condición particular, deuda, perdieron la materia, no están inscritas, etc.

De forma general y durante todo el tiempo de las fases de creación y modificación de los documentos, tenga presente que estas indicaciones por un único canal sensorial no se den o si se utilizan, haga que un texto adicional las acompañe para que el contenido sea perceptible por la gran mayoría de usuarios. Este texto adicional refiere a que si, por ejemplo, en una lista de personas se tienen algunas con un color de fondo específico para indicar algo de ellas, esto se indique adicionalmente con caracteres como asteriscos o con textos que avisen esta característica, tal como (debe), etc.

De otro lado, en el diseño de los documentos no se recomienda el uso de columnas. Si fuese perentorio su uso, se debe hacer con la opción adecuada para ello en el procesador de textos. Tenga pendiente que las columnas son una forma de mostrar la información que puede confundir a algunos usuarios por la secuencia de lectura que debe utilizarse, además que los textos deben generalmente reducirse en tamaño para adoptar esta forma.

Nunca utilice espacios para separar las letras de las palabras, creando con ello un efecto llamativo para títulos, ello es una mala práctica ya que programas como lectores de pantalla leen estos títulos de manera incomprensible. Un ejemplo de ello es "T I T U L O", lo cual no debe hacerse, si fuera indispensable, ello debe hacerse configurando el espacio entre las letras en el estilo título específico en el procesador de textos y no con espacios entre las letras.

Es frecuente que los usuarios de procesador de textos dejen líneas en blanco para separar párrafos, lo cual no debe hacerse. Si los párrafos requirieran separarse entre sí, la forma adecuada sería generando este espaciamiento en la configuración del estilo párrafo, mediante la opción de modificación.

En igual sentido, si se quisiera que los títulos quedaran separados de los párrafos por espacio, ello debe configurarse en el estilo título y no dejando líneas de espacio. Configure en su procesador de textos el Estilo Titulo para cada nivel jerárquico según sus preferencias y procure que sea de forma acorde a lo establecido para accesibilidad por la actual guía.

#### *Avisos, aclaraciones o advertencias*

Siempre que entregue avisos o mensajes importantes de advertencia o prevención, ubíquelos antes del evento o suceso al que pudiera afectar. Por ejemplo:

"Ingrese su nombre: \_\_\_\_\_\_\_\_\_\_\_\_\_\_\_\_\_\_\_\_\_

(En letras mayúsculas)"

El aviso que afecta el ingreso del nombre está después del campo a insertar, indicación que algunos usuarios verían después de escribir el nombre, lo que les haría perder tiempo si lo escribieran en minúsculas ya que no pueden leer la indicación con antelación al ingreso de este dato. La forma correcta sería:

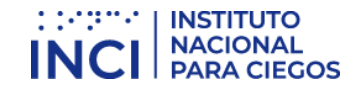

"Nombre (en mayúsculas): \_\_\_\_\_\_\_\_\_\_\_\_\_"

De esta manera, personas que utilicen lector de pantalla o línea Braille, podrán saber claramente antes de ingresar el nombre, la forma como debe hacerse. Tenga en cuenta esto para cualquier caso, como cuando se indica "Los campos con asterisco (\*) son obligatorios" en un formulario, lo cual debe indicarse antes del formulario y no después de este.

#### *Contraste de color*

Debe garantizarse que los textos e imágenes cuenten con un fondo oscuro si ellos son claros o viceversa.

Defina desde el inicio el color de fondo y de los textos que utilizará y tenga en cuenta que sean contrastantes. Si ya avanzado el documento cambia características por cualquier circunstancia, asegúrese de continuar generando contraste adecuado, incluso tenga presente esta característica si utiliza fotografías o imágenes, las cuales deben contar con fondo contrastante.

#### <span id="page-33-0"></span>1.2. Conformación del documento de procesador de textos.

Al momento de iniciar el documento ya de manera práctica, es necesario que se siga una secuencia que favorezca para conformación adecuada, veamos:

#### *Indicar idioma del documento*

Antes de iniciar la escritura del documento, debe indicarse el idioma en el que será conformado. Para ello debe corroborarse que en la parte inferior derecha de la ventana del procesador de textos esté especificado el correcto. En caso de no serlo deberá cambiarlo haciendo clic derecho en el nombre del idioma actual y cambiándolo por el requerido. De otra forma ingresando por Revisar y allí en idioma.

Este mismo procedimiento debe utilizarse si un fragmento del texto se escribe en otro idioma, lo cual debe indicarse para que tecnologías como lectores de pantalla para personas ciegas lean adecuadamente y en el idioma correcto los textos.

#### *Defina la fuente a utilizar*

La fuente debe ser tipo Sans Serif (sin adornos en los bordes). Arial, Verdana y Tahoma son ejemplos de estas. Establezca una de estas fuentes como predeterminadas desde el inicio para que todo el documento asuma esta fuente.

#### *Defina el tamaño de fuente*

El tamaño general de los textos debe ser de 12 puntos. Utilizar un tamaño menor genera que algunos usuarios no puedan leer correctamente el texto.

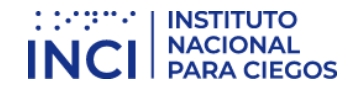

#### *Defina una estructura de títulos correcta y clara*

Debe establecerse la estructura del documento mediante títulos correctamente jerarquizados. Es decir que, si se tienen títulos, subtítulos, secciones y subsecciones del mismo, ellos vayan con la característica acorde a estos niveles en el procesador de textos, de modo que posteriormente Ello pueda permitir una adecuada navegación y una comprensión global del contenido y su estructura.

A modo de ejemplo, un documento tiene un título, tres capítulos y cada capítulo dos o tres secciones cada uno, su título principal podrá llevar estilo título de nivel 1 y los títulos de capítulo estilo de título nivel 2 y las secciones de estos capítulos estilo título de nivel jerárquico 3, etc. Encuentre Estilo título en distintos niveles ingresando por Inicio y luego en Estilos.

Piense y construya previamente la estructura y téngala presente para que los contenidos vayan dentro de los títulos y subtítulos pensados, de modo que al comenzar a trabajar el documento vaya creando estos títulos con su característica específica de nivel y jerarquía mediante estilo título y los vaya llenando de contenido, para que en el mismo momento de la conformación los pueda navegar adecuadamente.

En el menú vista active la opción Panel de navegación y podrá observar cómo van apareciendo en este los títulos creados, permitiéndose incluso ir a las secciones de forma inmediata y ágil.

Esta forma de estructurar los documentos favorece a todos los usuarios para navegar y entender el documento, incluso a quienes utilizan ayudas técnicas, ya que les es mostrada y se permite navegar por ella.

#### *Defina el espaciado entre líneas*

Asegúrese que el interlineado de los Párrafos sea sencillo. Configure el estilo párrafo para ello.

Si el documento a generar tuviese como destinatarios usuarios con baja visión, seleccione mejor un espaciado de 1,5 líneas, así ellos podrán visibilizar mejor el texto.

El actual apartado no define que el espaciado para todos los documentos sea mayor a sencillo ya que ello podría generar inconsistencia con la política de manejo ambiental en las entidades y empresas, ya que se utilizaría mucho papel al hacer impresión, por ello utilice espaciado 1,5 solo en los casos indispensables.

#### *Forzar salto de página si fuese necesario*

Tenga presente siempre que cuando se requiera avanzar a la siguiente página sin llenar totalmente la actual, debe forzarse el salto de página. Para ello pulse por teclado Control + Enter o ingrese por Insertar y seleccione allí Salto de página.

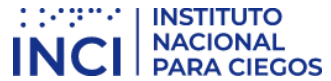

Cuando se insertan retornos de carro o pulsación de la tecla énter varias veces consecutivas, la navegación por el documento se hace demorada para algunos usuarios, por ello cuando requiera avanzar a la siguiente página, siempre fuerce el salto como se ha indicado.

#### *Utilice listas de viñetas o numeración siempre que aplique*

Las listas a través de viñetas y enumeraciones se deben hacer mediante las opciones para el efecto. Se seleccionan los elementos de la lista y con el botón derecho del ratón o con la tecla Aplicaciones surge el menú contextual, se ingresa a Viñetas o Numeración según se requiera. Otra forma es por la opción Inicio del menú y allí por viñetas o numeración.

Debe tenerse en cuenta que las listas son contenedores de información que se utilizan para agrupar elementos comunes o con características similares.

Se recomienda que, respecto a viñetas, no se utilice la viñeta circulo vacío de Word, ya que está en realidad es una letra "o" y los lectores de pantalla la pronuncian como tal, confundiendo a usuarios de estos programas.

La numeración se utiliza generalmente cuando los elementos listados requieren una secuencia específica para indicar al usuario o cuando los elementos requerirán ser referenciados posteriormente, de lo contrario deberían utilizarse viñetas.

#### *Tablas para mostrar datos tabulares y no para organizar*

Debe utilizarse la opción Tabla del menú Insertar para crear tablas. Las tablas deben ser utilizadas solo para relacionar datos que lo ameriten.

No deben utilizarse tablas para organizar la información, distribuirla o hacer diseño del documento.

En la medida de lo posible no deben crearse tablas muy grandes y con gran cantidad de texto, ello se hace difícil de consultar para cualquier usuario, sobre todo para la visualización.

No deben insertarse tablas dentro de otras (anidamiento).

De forma general se recomienda no combinar celdas en las tablas. Ello solo si es indispensable, ya que se termina haciendo diseño a través de las tablas, lo cual no es conveniente.

Deben asignarse títulos a las tablas. Haga que antes de cada tabla ella lleve su título, indicando que contiene. De esta manera algunos usuarios como los de lectores de pantalla no tienen que explorarla para saber de qué trata, con el título podrán saberlo y no perderán tiempo navegando una tabla que no necesiten. Por casos como estos es indispensable que el título quede antes de la tabla.

Otra forma de colocar títulos a las tablas se hace seleccionando la tabla y mediante el menú contextual ingresar a Insertar título, ingresar nombre claro de la tabla y en posición indicar Encima de la selección. Esta última tiene una ventaja y es que luego podrá generar la lista automática de todas las tablas del documento y su ubicación.

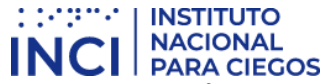

No utilice las tablas para hacer diseño o para organizar la información. Esta práctica confunde a muchos usuarios que ya conocen que este elemento es solo para mostrar datos y relacionarlos entre sí.

No pegue imágenes de tablas en los documentos, ellas no pueden ser leídas por ayudas técnicas ni navegadas correctamente.

#### *Siempre que existan imágenes asígneles texto alternativo*

Al insertar imágenes, fotografías, esquemas, diagramas, mapas y en general elementos gráficos, deberá poner texto alternativo para que ellas sean parte del contenido para quienes no las ven. Para ello se selecciona la imagen y en el menú contextual se ingresa a Formato de imagen y allí se diligencia la Descripción en la pestaña Texto alternativo. Si la imagen ameritara un texto más largo que el que recibe el texto alternativo, podría ubicarse esta descripción bajo la imagen, anteponiendo el texto "Descripción de la imagen:"

#### *Utilice Tabla de contenido si el documento lo amerita*

Si el documento de procesador de textos tuviera un número considerable de páginas de contenido (10 o más) debe generarse al inicio la tabla de contenido mediante Referencias y Tabla automática. Para ello los títulos del documento han debido ser manejados jerárquicamente mediante Estilo Título, como se ha indicado en Estructura del documento.

La tabla de contenido automática se genera después de haber elaborado todo el documento y haberle dado la característica de Estilo a los títulos con su respectivo nivel en secuencia lógica jerárquica.

Para generarla ingrese por Referencias y allí en tabla de contenido y por Automática.

#### *Si utiliza Hipervínculos*

Los hipervínculos o enlaces deben llevar un texto que indique claramente que hacen o a dónde llevarán.

Algunas personas pueden listar los hipervínculos de la totalidad del documento y si estos no tuviesen nombres o etiquetas claras, no se entenderá a dónde llevan y estas listas que agilizan bastante el trabajo, no se podrán utilizar y por ende el trabajo se haría más lento para algunos usuarios.

#### *Ortografía*

Debe pasarse la corrección ortográfica al finalizar el documento, con ello no solo se entregará un documento de calidad y adecuado, sino que podrá escucharse su contenido bien cuando un programa como el lector de pantalla lo lea a personas ciegas.

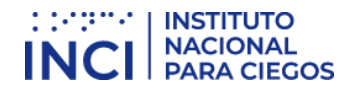

#### *Revisión automática de accesibilidad*

Como paso final de la creación del documento, incluso después de haber generado la tabla automática de contenido si a ella hubiese lugar, se recomienda hacer la revisión automática de accesibilidad. Para ello ingrese a la Barra de menú y en Archivo, la pestaña información cuenta con una opción Comprobar si hay problemas, bajo la que podrá encontrar "Comprobar accesibilidad" que le indicará los errores cometidos, algunas advertencias sobre este tema y Sugerencias en relación con una mejor forma de proceder en algunos casos.

#### <span id="page-37-0"></span>2. Documento de hoja de cálculo

La hoja de cálculo es uno de los aplicativos más potentes de la suite de programas de oficina. Con el fin de aprovechar su potencial, utilícela adecuadamente y de acuerdo con sus especificaciones, haciendo uso de la modalidad de base de datos, ordenamientos, filtros, fórmulas y relación entre celdas de una o varias hojas, graficación de resultados matemáticos y estadísticos entre otras muchas más posibilidades.

Se hace fundamental que la mayor parte de usuarios de la información conozcan por lo menos medianamente el manejo de la hoja de cálculo, ya que permite agilidad y mucha destreza en operaciones de tipo matemático, estadístico y en muchos aspectos relativos a bases de datos.

#### <span id="page-37-1"></span>2.1. Preparación del documento de hoja de cálculo

Las indicaciones que a continuación se muestran deberían ser asumidas en su totalidad si la información del documento a crear contemplara los casos, eventos o tipo de información a que se alude. Ello con el fin de garantizar acceso adecuado y uso por todos.

Tenga en cuenta que lo indicado a continuación es recomendación para contar con los mejores insumos para producir documentos en hoja de cálculo.

#### *Pertinencia de la hoja de cálculo*

Si el documento a generar no requiriera de cálculos, filtros u operaciones de ordenamiento, no haga uso de este aplicativo para generar documentos, muy seguramente para estos casos el procesador de textos será la mejor opción.

#### *Instrucciones correctas y no solo para algunos*

Si el documento tuviera instrucciones para manejo, uso de la información o diligenciamiento, estas deben ser totalmente claras y no brindadas a través de aspectos visuales exclusivamente para hacerlo, tales como posición, forma, color entre otras. Un ejemplo de este ítem es una hoja que indique ingresar "Nombre:" y ubicar un recuadro de un color específico tres celdas más a la derecha de esta etiqueta, indicando visualmente con ello que allí es donde se debe escribir el nombre. Ello visualmente puede ser obvio, pero para usuarios que no ven los contenidos, estas indicaciones son confusas o inexistentes y para este caso podrían simplemente diligenciar el valor del campo en la celda inmediatamente a la derecha del nombre del mismo y no tres a la derecha como se establece según el recuadro mencionado.

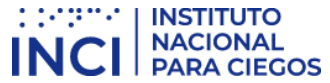

Las aclaraciones o advertencias sobre diligenciamiento, tales como formato de fechas, ingresar en mayúsculas o los campos con asterisco son obligatorios o todas aquellas que advierten, aclaran o brindan mejor contexto de los eventos o campos, deben ser entregadas antes de estos, ya que con posterioridad podrían inducir al error a algunos usuarios.

Los usuarios de lectores de pantalla y renglones braille a modo de ejemplo, no conocen de las advertencias sino hasta llegar a ellas, si ellas están después del campo, seguramente no las tendrán en cuenta al diligenciarlo y como consecuencia perderán tiempo al diligenciar la información por tener que repetir la acción.

#### *Contraste de color*

Utilizar en letras o imágenes colores claros para fondos oscuros o viceversa.

Establezca desde el inicio de la conformación del documento los colores que utilizará en la o las hojas a utilizar y tenga pendiente la recomendación de contraste dada.

#### *Área de impresión*

Ya que para algunos no es tan sencillo configurar para impresión una hoja de cálculo, deje configurada esta opción, haga para ello pruebas y determine la mejor configuración cuando el documento ya esté listo y conformado

Si esta área queda correctamente configurada, el documento de hoja de cálculo la conservará y podrá ser utilizada por otros sin mayor inconveniente.

#### *Ocultar o identificar elementos no usados*

Las columnas que en la parte derecha de los datos o las filas que en la parte inferior no sean utilizadas, deberán ocultarse para evitar que algunos usuarios hagan búsqueda de más información sin existir.

No deben dejarse columnas o filas vacías a la izquierda para semejar márgenes. En igual sentido, no deben dejarse filas ni columnas vacías entre los datos. Deben eliminarse las hojas vacías. En las hojas que contienen datos no dejar celdas sin datos o desocupadas, para estos casos indicar "No aplica", "No tiene", o un texto que aplique según el contexto de la celda.

#### <span id="page-38-0"></span>2.2. Creación del documento de hoja de cálculo.

Ya al momento de la creación de un documento de hoja de cálculo es necesario que se tengan en cuenta las siguientes consideraciones:

#### *Incluya Texto alternativo para las imágenes y gráficos*

Los gráficos insertados de origen externo deben llevar texto alternativo. Para ello debe seleccionarse la imagen o gráfico, en el menú contextual ingresar a Formato de imagen y allí en la pestaña Texto Alternativo diligenciar el campo Descripción.

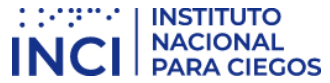

Si el gráfico fuese originado en datos de la hoja, se escribe el texto descriptivo en celda cercana. Si se considerara que los datos que originan la gráfica fueran suficiente información para que quien no pudiera verlo se hiciera una idea del mismo, ello se indica igualmente en sitio cercano con el fin de que los usuarios que requieran esta información la puedan acceder.

#### *Nombre adecuado a cada hoja*

Debe darse nombre a cada hoja de un libro. Este nombre debe ser claro y correspondiente con su contenido. Para realizar esta acción dar botón derecho del ratón en la hoja en la parte inferior de la ventana y seleccionar Cambiar nombre.

#### *Utilice los datos en Tablas*

Es generalizado que los usuarios de una hoja de cálculo distribuyan los datos por cualquier parte de la hoja, solicitando y mostrando información, además en algún punto específico ubica los nombres de columnas y bajo ellos datos que serán objeto de operaciones, funciones, fórmulas entre otros. Existe una forma de hacer que estas regiones de los datos específicamente sean tablas propiamente con sus características y posibilidades de filtros, ordenamientos y demás.

En el sitio en el que inician los datos de filas y columnas utilice la opción Insertar y Tabla, seleccione o escriba las características de la tabla y maneje dentro de ella los datos requeridos. En el campo Donde están los datos de la tabla, seleccione la región que va a utilizar con datos y toda esta región quedará con la característica de tabla.

A las tablas pueden dársele características posteriormente pulsando el botón derecho del ratón o la tecla Aplicaciones en cualquier parte de ella.

Lo más recomendado por accesibilidad es utilizar una sola tabla por hoja, ya que con varias es difícil ubicar el sitio de inicio y finalización de cada una y más, determinar cuántas hay para algunos usuarios.

#### *No utilizar información en Encabezados y pie*

Lo más recomendable respecto a estos apartados de las hojas, es no incorporar información en ellos.

Si se incluyera ya que es indispensable, la información allí ubicada debe ser redundante (incluirse también en el cuerpo de la hoja) o debe corresponder a adornos o elementos decorativos. Algunos usuarios como los de lectores de pantalla no pueden leer la información en encabezados y pie de los documentos.

#### *Si se utilizan Hipervínculos*

Los hipervínculos deben llevar un texto que indique claramente a donde llevan o que acción realizan. Si el vínculo llevara a un recurso externo al documento, debe garantizarse que el recurso esté disponible para el usuario.

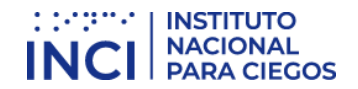

#### *No hacer Combinación de celdas*

Es recomendable que en la sección de datos que se organizan en filas y columnas, las celdas no se combinen ya que las tablas tienen por fin organizar información y permitir ordenamientos y filtros, lo cual se impide al hacer estas combinaciones. Si ello se hace, muy seguramente la hoja y sus datos no requieren estas operaciones y por ende estos deberían estar en otro formato como el de procesador de textos.

#### *Ubicación inicial del indicador de celda*

Al guardar los archivos de hoja de cálculo, debe tenerse en cuenta que el cursor quede en la primera fila y primera columna (A1), ya que ello permite a quien no está familiarizado con el archivo, conocer de forma inmediata las características iniciales y apartado principal, conociendo de forma inmediata su conformación. Además, asegúrese que la ubicación sea la Hoja del inicio del documento, si el documento contuviera varias.

Utilice el cursor en sitio distinto del inicio del documento solo en los casos indispensables y para efectos de mostrar algún aspecto en particular que sea necesario conocer tan pronto se ingrese al archivo de hoja de cálculo.

#### *Ortografía*

Se recomienda pasar al final de la conformación del documento de hoja de cálculo, la revisión de ortografía. Tener en cuenta que este proceso se hace por hojas en proceso separado.

#### *Revisión automática de accesibilidad*

Como paso final de la creación del documento de hoja de cálculo, se recomienda hacer la revisión automática de accesibilidad. Para ello ingrese a la Barra de menú y en Archivo, la pestaña información cuenta con una opción Comprobar si hay problemas, bajo la que podrá encontrar Comprobar accesibilidad que le indicará los errores cometidos, algunas advertencias sobre este tema y Sugerencias en relación con una mejor forma de proceder en algunos casos.

#### <span id="page-40-0"></span>3. DOCUMENTOS PDF

PDF es tal vez el formato más utilizado hoy. Es un formato muy versátil que permite mostrar con gran resolución y buena calidad todo tipo de información.

Se cree en algunos ámbitos que el formato no es accesible, pero en realidad ello depende de la forma de conformar los documentos y la forma de guardarlos.

En este tipo de documentos se consiguen desde documentos que son la imagen o foto de un documento texto, tal vez la forma menos recomendada para utilizar este formato, hasta documentos bien conformados y altamente accesibles, por supuesto pasando por otros documentos que, si bien no son accesibles formalmente, se dejan leer, aunque no navegar con tanta versatilidad.

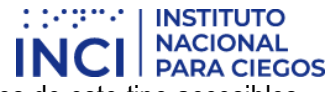

A continuación, se brindan algunas pautas que permiten generar documentos de este tipo accesibles y posibles de utilizar por muchos usuarios.

#### <span id="page-41-0"></span>3.1. Preparación del documento PDF

Es importante conocer que un documento PDF generado a partir de uno Word, puede quedar total y absolutamente accesible si se han seguido las indicaciones para estos documentos brindadas en aparte anterior, teniendo además en cuenta la característica de etiquetado mostrada en seguida.

#### *Etiquetado*

Debe garantizarse que en el proceso de creación se ha indicado hacer que el documento PDF sea etiquetado. Esto significa que mediante un proceso automático o manual se ha hecho que cada elemento (párrafo, tabla, lista, título, etc.) es realmente este elemento y cuenta con sus parámetros y características. Los documentos PDF no etiquetados es imposible leerlos con lectores de pantalla, por lo que programas como Adobe Reader detectan el lector de pantalla y al abrir un archivo no etiquetado, preguntan sobre la forma de generar este etiquetado, lo que no siempre se hace bien de manera automática por este programa. Dado ello es mejor que el etiquetado se haga desde la conformación original del documento. En el procesador de textos puede indicarse el guardado en formato PDF a través de la opción Guardar como… y eligiendo este formato puede encontrarse por Opciones, "Etiqueta de la estructura para accesibilidad", cuya opción debe estar activada, con lo que se almacenará el etiquetado y el documento abrirá directamente en el lector de estos archivos sin necesidad de proceso de etiquetado automático.

#### *Idioma*

Debe establecerse el idioma principal del documento. Ello se hace en el programa en el que se origina el PDF ubicando la opción de idioma para todo el documento.

#### *Estructura del documento*

El documento debe contar con estructura mediante encabezados o estilo título correctamente jerarquizado y esta estructura cubre todo el documento y toda su información.

Si el documento contiene listas y tablas, ellas deben estar bien utilizadas y están correctamente etiquetadas. Utilizar bien las listas significa que ellas están siendo utilizadas para agrupar elementos comunes o de características similares. Tablas correctamente utilizadas significa que no se utilice este elemento para organizar la información, sino solo para mostrar datos con sus encabezados de fila y/o de columna y no hacer uso de tablas dentro de otras, además de no fusionar celdas.

#### *Documentos escaneados*

Los documentos escaneados y entregados como imágenes no deberían disponerse al público. No obstante, si fuera absolutamente necesario hacerlo, debería entregarse de manera alterna mediante otro enlace el documento texto original, con las anotaciones a que haya lugar, tal como "original firmado".

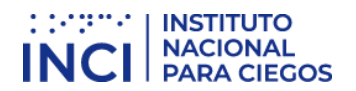

#### *Contraste de color en documentos PDF*

Se debe utilizar adecuadamente el color de las imágenes y textos respecto de su fondo, contando respectivamente con colores claros sobre oscuros o viceversa.

Esta indicación aplica para imágenes si fuese posible, de modo que en estas su fondo y primer plano generen suficiente contraste que permita visualizar la imagen a muchos más usuarios.

Sobre el contraste entre fondo y primer plano, es necesario comentar que las imágenes de fondo en los documentos impide la visualización para muchos usuarios, por lo que no se hace recomendable en términos de accesibilidad.

#### <span id="page-42-0"></span>3.2. Creación del documento PDF.

Al momento de crear el documento PDF debe tenerse en cuenta en el aplicativo que lo origina, los siguientes aspectos que lo harán accesible.

#### *Secuencia de la información*

Debe establecerse y revisarse el orden lógico de los elementos con sus etiquetas para una correcta lectura del documento.

Si el documento viene de conversión de procesador de textos y este se encuentra organizado en una única columna, la secuencia correcta ya está dada. Debe eso sí tenerse en cuenta que elementos como tablas sean utilizados para mostrar datos tabulares y en este caso también la secuencia correcta ya está dada, por supuesto si en la tabla no se hubiesen fusionado celdas.

Para este mismo origen del PDF y si el documento tuviera una conformación con más de una columna, lo cual no es recomendable, debe garantizarse que se haya utilizado la opción adecuada de diseño en columna, lo cual igualmente garantiza ya la organización correcta de la secuencia del documento.

Esta secuencia es fundamental para programas lectores de pantalla y líneas braille, dado que ellas hacen lectura de los contenidos de forma lineal y si este no estuviese organizado en secuencia correcta, podría no comprenderse.

Al hacerse la conversión del documento a PDF, debe revisarse que el orden en el que se navega mediante tabulador es correcto, de lo contrario debe revisarse en el documento origen la causa de no estarlo y corregir.

De otro lado, las aclaraciones o advertencias sobre diligenciamiento, tales como formato de fechas, ingresar en mayúsculas o los campos con asterisco son obligatorios o todas aquellas que advierten, aclaran o brindan mejor contexto de los eventos o campos, deben ser entregadas antes de estos, ya que con posterioridad podrían inducir al error a algunos usuarios como los de lector de pantalla, ya que los perciben luego de los campos. Un ejemplo de esto es ubicar la instrucción "Diligenciar en mayúscula fija" en la línea bajo el campo "Nombre y apellidos completos", lo cual no será percibido mediante lectores de pantalla sino después de haberse ingresado los nombres y apellidos. La

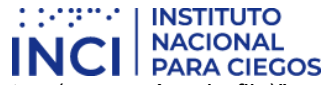

instrucción de forma correcta sería algo como "Nombres y apellidos completos (en mayúscula fija)", con lo que antes del campo ya estará la indicación de mayúsculas, evitando el error para estos usuarios.

Es fundamental tener en cuenta en aplicativos específicos para creación de PDF tales como Adobe Professional o In Design, que la secuencia puede revisarse mediante opciones que permiten visibilizar el orden lógico de los contenidos mostrados, lo cual debe ser indagado por quienes usan estas herramientas y posteriormente revisada y corregida la secuencia si no fuera correcta.

#### *Elementos decorativos*

Aquellos elementos presentes en el documento pero que no forman parte de su contenido, sino que son mera decoración, debe etiquetarse como artefactos. Esta característica se da mediante la opción con este nombre en programas especializados en este formato, tales como Adobe Proffessional o In Design. El nombre "artefactos" en procesadores de textos se conoce como "elementos decorativos".

Para los programas de procesador de textos como Word o en la hoja de cálculo como Excel, al ubicarse información en los encabezados o pie estos son tratados como artefactos al convertirse a formato PDF.

La información etiquetada de esta forma es ignorada por las tecnologías de apoyo de personas con discapacidad por lo que, si la información es importante y tiene significado dentro del documento, no debe incluirse como artefacto o como elemento decorativo.

#### *Instrucciones correctas y no solo para algunos*

Si el documento contuviera instrucciones para manejo, uso de la información o diligenciamiento, estas deben ser totalmente claras y no brindadas a través de aspectos visuales exclusivamente para hacerlo, tales como posición, forma, tamaño, color entre otras. Un ejemplo de esto es indicar que en el texto grande de la izquierda en color amarillo puede ubicarse los nombres de las personas directivas, mientras que al centro en letra más pequeña y en color verde, están los asesores y luego en letra pequeña a la derecha en color azul, los profesionales. Las soluciones de accesibilidad a estas instrucciones casi siempre son más sencillas de lo que se piensa, para este ejemplo, podría indicarse algo adicional a lo mostrado como "cada grupo de funcionarios además cuenta con su título específico", asegurando por supuesto dicho título para cada grupo. No deben eliminarse las indicaciones llamativas para quienes ven ya que les agiliza mucho el trabajo, solo que deben ir acompañadas de indicaciones correctas para quienes no pueden utilizar indicaciones visuales o mediante otros canales sensoriales

#### *Texto alternativo*

Las imágenes, gráficos, esquemas, diagramas, mapas y similares deben contar con texto alternativo que cumpla el mismo propósito que la imagen tiene para quien la ve.

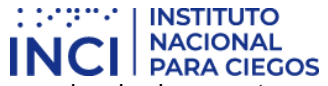

A modo de ejemplo, una imagen de una flecha a la izquierda en la parte superior de documentos generalmente simboliza ir atrás, etiquetar como "Flecha a la izquierda" no es correcto, lo mejor sería indicar como texto alternativo "Ir atrás" o mejor aún "Ir a página anterior".

Si los gráficos contuvieran mapas o diagramas cuyo contenido y significado fuera vital para entender el contenido, deben llevar una descripción completa indicando su contenido para que pueda ser entendido por quienes no las ven. Para ello puede ubicarse el texto bajo la imagen con algo como "Descripción de la imagen: "más la descripción y ella estará disponible para todos. Si esta descripción es algo simple y no es acorde con el significado de la imagen o esquema para el documento, se dejará a algunos usuarios por fuera del acceso a esta información.

#### *Si se usan hipervínculos en los documentos PDF*

Los hipervínculos o enlaces deben llevar un texto que indique claramente que hacen o a dónde llevarán.

Si el recurso al que envía el hipervínculo es externo al documento, este debe estar disponible junto con el documento PDF que lo llama y si fuese un recurso de Internet, debe tenerse en cuenta que no siempre se cuenta con conectividad, para el caso en el que el documento sea distribuido al público en general o si se trabajara fuera de la Entidad.

No deben existir nombres o etiquetas de hipervínculo repetidos, a no ser que lleven al mismo recurso, sitio o documento. Los hipervínculos tales como "Aquí", "Ver más" y similares, generalmente son repetidos y llevan a distintos sitios, lo cual está mal, además que no son claros en cuanto al sitio o documento al cual llevan.

#### *Campos de formulario en los documentos PDF*

Los campos de formulario deben estar correctamente identificados. A modo de ejemplo, indicar "Nombre:" en un formulario cuando lo que se quiere es que se ingresen los nombres y apellidos completos está mal, ya que no es claro y algunos usuarios del documento podrían no entender que se pretende que se incluya los apellidos también. Debe indicarse para este caso "Nombres y apellidos completos", además si fuera necesario, entre paréntesis indicar características del texto ingresado como mayúsculas u otros, si ello aplicara.

Debe tenerse pendiente que las advertencias si las hubiera, deben estar antes de los campos a los que les aplica.

#### *Seguridad en los documentos PDF*

La configuración de seguridad no debe impedir la lectura del documento mediante tecnología de apoyo como lectores de pantalla. Los aplicativos para generar documentos PDF que permiten asegurar los documentos, generalmente permiten adicionalmente configurar un parámetro que indica algo como "Permitir la lectura mediante lectores de pantalla", que generan el que además de estar asegurados para no copiarse o modificarse el documento, se pueda manejar por lectores de pantalla, favoreciendo su acceso y uso por personas ciegas. Se recomienda indagar y ubicar esta opción para garantizar la lectura para todos, independientemente de la seguridad.

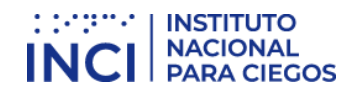

#### <span id="page-45-0"></span>4. Documentos y plantillas para presentaciones.

Los programas de presentación son muy utilizados y requieren de condiciones de accesibilidad, más cuando ellos se distribuyen a través de los sitios Web.

Mediante las siguientes orientaciones haga que estos documentos sean posibles de usar por todos los usuarios.

#### <span id="page-45-1"></span>4.1. Preparación del documento de presentación

Con antelación a la elaboración de un documento con diapositivas para presentación, tenga en cuenta los siguientes aspectos para permitir que el resultado sea un documento accesible. Es importante anotar que, para efectos del actual documento, el programa al que se hará referencia es Power Point, que es el más utilizado en el medio.

#### *Estructura del documento de presentación*

Las diapositivas deben contar con aspectos que permitan entender la globalidad del contenido y ubicarse dentro de él. Para ello es fundamental que las diapositivas se generen a partir de las plantillas preestablecidas en el programa de presentaciones, contar con una tabla de índice al inicio y mostrarse el número de cada diapositiva de manera clara y fácilmente ubicable, generalmente al centro en la parte superior de cada diapositiva.

#### *Información imprescindible*

No se debe incluir información imprescindible en el fondo de las diapositivas ni en el pie de página. Si ello se hace y la información es importante para comprender los contenidos, esta información debe ser redundante ubicándose también en el cuerpo de las diapositivas.

#### *Orden de lectura*

Con posterioridad a la elaboración de cada diapositiva es indispensable verificar el correcto orden de lectura de los elementos, sobre todo si se han incorporado elementos adicionales a los diseños de diapositivas preexistentes.

Esta secuencia puede corroborarse mediante el uso de un programa lector de pantalla. Para ello es suficiente con navegar por cada diapositiva desde el inicio hasta el final utilizando teclas de flecha abajo, escuchando y entendiendo el contenido de cada avance para establecer si es correcta la secuencia de pronunciación de los elementos incorporados.

#### *Visibilización*

El texto debe contar con tamaño 24 puntos como mínimo. La fuente debe ser legible. El interlineado debe ser suficiente para visibilizar los textos y poderlos leer fácilmente.

Debe existir contraste adecuado entre fondo y texto o imágenes con colores claros sobre fondos oscuros o viceversa.

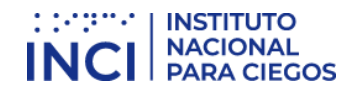

#### *Conversión de la presentación a otros formatos*

Es importante asegurarse que la accesibilidad se conserve al pasar a otros formatos. Por ello, si en el programa que genera las diapositivas se convierte correctamente y además se han utilizado de forma adecuada las recomendaciones hechas, muy seguramente la conversión resultará accesible.

#### *Conformación de cada diapositiva*

Las frases deben ser cortas, que no llenen toda la pantalla y gramaticalmente sencillas, terminadas en punto o punto y coma u organizadas en listas numeradas o con viñetas.

Si los gráficos y diagramas cuentan con textos en su interior, estos deben ser simples y posibles de visualizar. Estos elementos deben contar con texto alternativo.

#### <span id="page-46-0"></span>4.2. Creación de las diapositivas de la presentación

Al momento de crear cada diapositiva y generar la presentación, tenga en cuenta los criterios mencionados a continuación con el fin de generar una presentación accesible.

#### *Idioma de la presentación*

Es fundamental indicar el idioma correspondiente a toda la presentación y a las excepciones (párrafo o frases en otro idioma).

#### *Título a las diapositivas*

Cada diapositiva debe contar con un título y este debe ser distinto de todos los de la presentación. Tenga pendiente que el título debe incluirse en el campo para el efecto en la plantilla que ha sido tomada de las originales del aplicativo para este tipo de documentos. Algunos usuarios incluyen todo el contenido de las diapositivas en uno de los campos de la plantilla y ello no debe ser así. Para esto las plantillas originales cuentan con espacios para el título, para el cuerpo de la diapositiva y para objetos específicos como imágenes. Si cada diapositiva cuenta con su título adecuadamente ubicado, quienes navegan por las diapositivas pueden conocer en cada momento el sitio exacto en el cual se encuentran dentro del contexto de todas las diapositivas, como cuando ellas se utilizan mediante lector de pantalla por personas ciegas.

#### *Si se utilizan hipervínculos en las diapositivas*

El texto debe ser significativo en los hipervínculos, debe indicar claramente el sitio al que lleva y el documento o sitio vinculado debe estar disponible.

#### *Texto alternativo*

Las imágenes y objetos visuales deben contar con texto alternativo.

Tenga en cuenta que dentro de estos elementos están los diagramas, fotografías, esquemas, mapas entre otros.

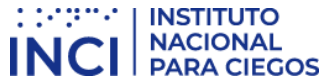

Para disponer de texto alternativo para uno de estos elementos selecciónelo y mediante el menú contextual obtenido con el botón derecho del ratón o mediante la tecla Aplicaciones, se podrá acceder a Formato de imagen y allí ubicar la pestaña Texto alternativo, incluya el texto en la descripción de esta pestaña.

Si los diagramas son fundamentales para entender los contenidos, las descripciones deben ser completas y lograr lo mismo para quien no las puede ver.

#### *Tablas*

No pegue tablas que son imágenes, ello es una falta grave contra la accesibilidad. Procure generar las tablas en el mismo programa de presentaciones y hágalo mediante la opción tablas. Si las tablas son imágenes deben estar bien descritas para permitir acceso a la información a quienes no las pueden ver.

En las tablas no debe haber filas, columnas ni celdas en blanco. Si fuese indispensable incluir celdas vacías, escribir en ellas la palabra "vacía" o según el contexto "No aplica", no tiene" u otro similar.

Las tablas deben ser de estructura sencilla, no anidadas ni con celdas divididas o combinadas. Las tablas deben contar con encabezados significativos y repetir la fila de encabezado al saltar de página. Tenga en cuenta que las tablas son para mostrar datos que se relacionan entre sí y no para organizar o distribuir la información.

#### *Videos y audio*

Los videos deben llevar audiodescripción si se amerita y en todo caso subtitulación que refleje todo evento sonoro que ocurra. Los videos además deben llevar lengua de señas colombiana.

#### *Uso del color en las diapositivas*

No debe utilizarse el color como medio expresivo único (muy importante en gráficos) y no entregar información a través del color o generar alternativa texto en estos casos. No usar colores degradados o tramas si se va a insertar información sobre ellos.

#### *Movimiento y tiempo en las diapositivas*

Evitar animaciones, elementos parpadeantes, imágenes animadas y transiciones automáticas. Si estos eventos fuesen indispensablemente utilizados y estuvieran junto con otra información, debería poderse detener para permitir la lectura a algunos usuarios. Si las transiciones automáticas fueran utilizadas, deberían permitir configurar el tiempo de lectura a personas de distintas condiciones, no todos pueden leer al mismo ritmo.

#### *Botones en las diapositivas*

Los elementos como botones para indicar ejecución de acciones deben ser suficientemente grandes y expresivos (en texto e imagen) de modo que puedan ser percibidos por personas con baja visión.

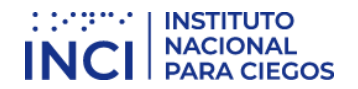

#### *Revisión automática de accesibilidad*

Como paso final de la creación del documento de presentación, se recomienda hacer la revisión automática de accesibilidad. Para ello ingrese a la Barra de menú y en Archivo, la pestaña información cuenta con una opción Comprobar si hay problemas, bajo la que podrá encontrar Comprobar accesibilidad que le indicará los errores cometidos, algunas advertencias sobre este tema y Sugerencias en relación con una mejor forma de proceder en algunos casos.